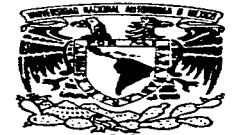

# **UNIVERSIDAD NACIONAL AUTONOMA DE MEXICO**

# FACULTAD DE INGENIERIA

# SISTEMA DE PROCESAMIENTO DE ACELEROGRAMAS

# **TESIS PROFESIONAL**

QUE PARA OBTENER EL TITULO DE:

**INGENIERO EN COMPUTACION**  <sup>p</sup>A E s E N T A N  $\bullet$ NI COLAS HERNANDEZ FLORES SALVADOR GOMEZ GARCIA

DIRECTOR DE TESIS: M. EN L LEONARDO ALCANTARA NOLASCO

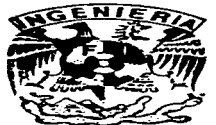

CIUDAD UNIVERSITARIA 1997

the company of the company of the company of the company of the company of the company of

TESIS CON FALLA DE ORIGEN

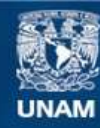

Universidad Nacional Autónoma de México

**UNAM – Dirección General de Bibliotecas Tesis Digitales Restricciones de uso**

# **DERECHOS RESERVADOS © PROHIBIDA SU REPRODUCCIÓN TOTAL O PARCIAL**

Todo el material contenido en esta tesis esta protegido por la Ley Federal del Derecho de Autor (LFDA) de los Estados Unidos Mexicanos (México).

**Biblioteca Central** 

Dirección General de Bibliotecas de la UNAM

El uso de imágenes, fragmentos de videos, y demás material que sea objeto de protección de los derechos de autor, será exclusivamente para fines educativos e informativos y deberá citar la fuente donde la obtuvo mencionando el autor o autores. Cualquier uso distinto como el lucro, reproducción, edición o modificación, será perseguido y sancionado por el respectivo titular de los Derechos de Autor.

#### $\epsilon$ -Aqradecimientos

- **c:::oZl** mi madre. a quien agradezco infinitamente, por darme todo su apoyo. cariño y confianza para llegar a Ja culminación de este trabajo.
- mi padre por darme la vida y por sus consejos.
- **and** mis hermanos: Manuel. Teresa, Fernando. Jorge. Gloria, Martín y Angélica por brindarme todo su apoyo y por estar siempre unidos
- mis queridos sobrinos, a los cuales les dedico este trabajo en forma especial. ya que espero que cuando llegue el momento de decidir su camino, tomen en cuenta que siempre habrá alguien que los apoyará.
- cada uno de mis apreciados amigos con los que he compartido gratos momentos.
- .c:::-Zl Salvador por su apoyo y esfuerzo realizado en la elaboración de este trabajo. Por aquellas momentos de alegría, discusiones y corajes que pasamos juntos.

Sinceramente **...\_/'V'icolÁ•** 

# $ACRADECJMNIS, NTCIS$

~ti Señor Dios que me has guiado por el buen carruno en esta vida cada día más difícil.

~ti Papá por enseñarme a luchar siempre en la vida y lograr ya sea tarde o temprano las metas que se propone uno mismo.

~ti Mama por ese apoyo. cariño y educación que siempre me has brlndado.

~ti Tita que siempre has estado al cuidado de r.:i desde pequeño

~mis Hermanos (Tor"'"lo, Lúp1ta y Blanca ltze!) con quienes he compartido muchas cosas

~ rn1 Esposa MariCarmen, en la cuá: encontré el amor verdadero que yo estaba buscando y ahora con ella emprendo una nueva vida, en donde lucharemos juntos para ser felices

~ mis amigos y amigas burbÚJOS que fueron y serán una parte importante en m1 vida\_

,d\ mis Compadres que son unos excelentes am;gos. personas que hasta el momento han demostrado lo que es una amistad verdadera.

~mi asesor de tesis M 1. Leonardo Alcántara Nolasco por su amistad incondicional y su infinita paciencia.

the State of the Charles of the common section of the company of the section of the company of the section of

.c::::-2\. ti Nicolás por tenerme paciencia, por aguantarme en tiempos d1fíc1~es, por aquellos momentos de pelea. de alegria, de discusión, de tensión, etc.\_ gracias por mostrarme muy a tu manera, tu sinceridad y compañerismo.

~ todas las personas que de alguna forma me dieron su más sano consejo *<sup>y</sup>* apoyo para la culminación de este trabajo.

and a construction of the second construction of the construction of the construction of the construction of the construction of the construction of the construction of the construction of the construction of the construct

Sinceramente .,S..l-.Cor

Z1n agradecimiento muy especial al Instituto de Ingeniería por las facilidades que nos brindaron para la realización de este trabajo, así como a Citlalí Perez, Marco A. IVlacías, Hector Sandoval y al Jng. Leonardo Alcántara por su valiosa ayuda y paciencia.

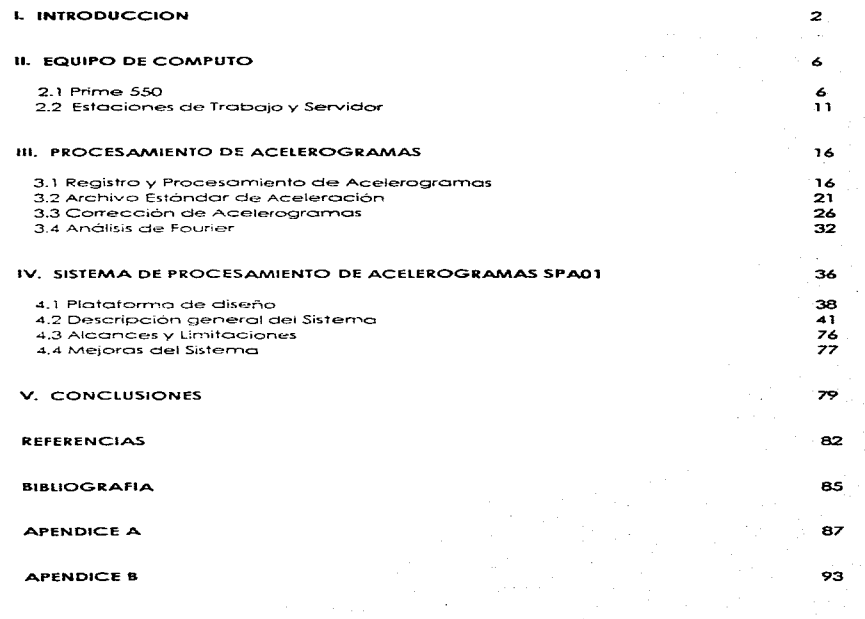

as the company of the most construction and an international con-

 $\bar{\eta}$ 

a manda a sere con a sere a sere a a campara como como como a manda como considerar o porto (21.2).

 $\mathcal{A}^{\mathcal{A}}$  , and  $\mathcal{A}^{\mathcal{A}}$ 

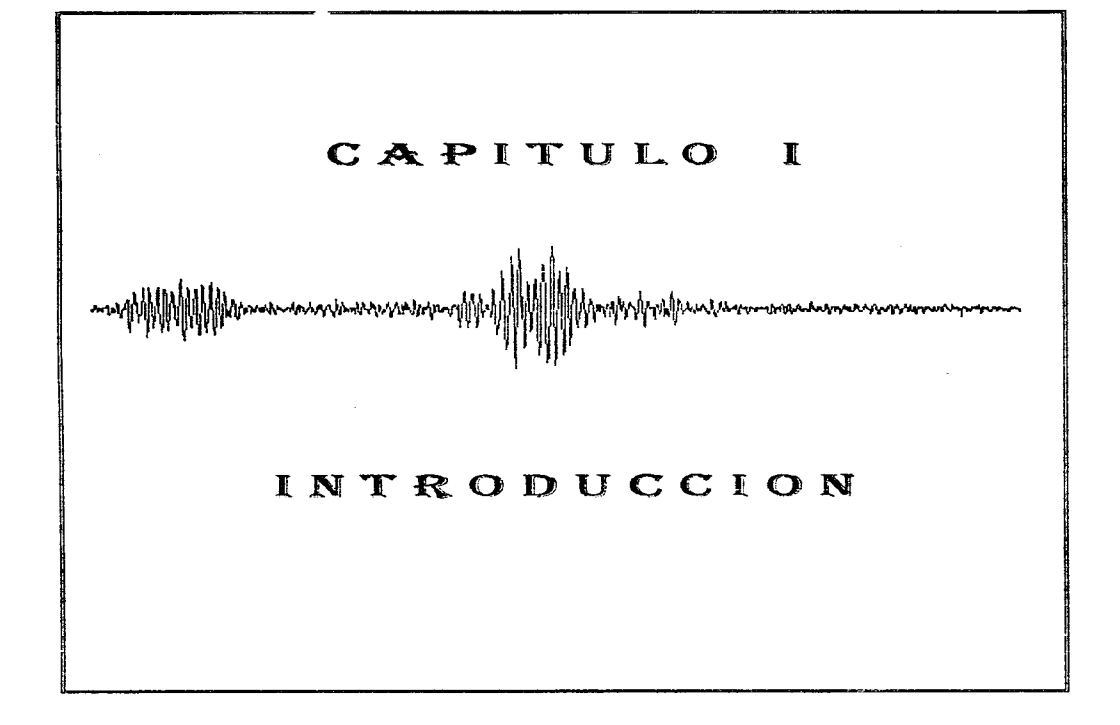

# **LINTRODUCCION**

La zona más activa del alobo es sin duda el Cinturón de Fuego del Pacifico (Fig. 1.1) y buena parte de nuestro país se enquentra situada en él.

Los principales sismos en México son causados por la subducción de la Placa de Cocos por debajo de la Placa Americana. La zona donde comienza se encuentra a pocos kilometros de las costas de Chiapas, Oaxaca, Guerrero, Michoacan, Colima y Jalisco, por tanto, es cerca de allí donde se encuentra localizada la aran mayoría de los epicentros. Frente a las costas de Guerrero existe contacto entre dichas piacas, que origina una protundidad oceánica conocida como la fosa o trinchera de Acapulco, en estas, la litosfera es consumida y regresa al manto a una velocidad aproximada de 7.5 cm en un año, este movimiento entre placas ocasiona prácticamente toda la actividad sísmica en la región sur de nuestro país. Se tienen también problemas sismicos causados por la falla de San Andrés en Baia California y norte de Sonora, así como a lo largo del eje neovolcánico, que atraviesa el país de lado a lado en su parte central.

El estudio de la actividad sismica ha cobrado gran importancia en los últimos años, debido a los daños que na producido y mas especificamente en la ciudad de México.

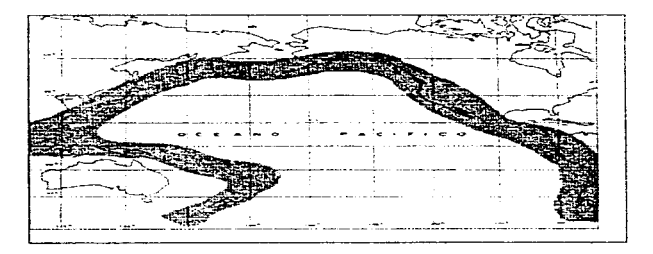

Figura 1.1 Cinturón de fuego del Pacifico

Un sismo es una perturbación súbita en el interior de la tierra, que da origen a vibraciones o movimientos del suelo, la causa principal es el rompimiento y fracturamiento de las capas mas exteriores (como resultacio de un proceso gradual de acumulación de energía) debido a los fenómenos geológicos que modifican la superficie de la tierra.

La actividad sísmica está asociada a la distribución y localización acoarática de los epicentros de un sitio de interés, y además se relaciona con la sismicidad de una región, en otras palabras. es la frequencia con que se generan sismos de diferentes magnitudes en el área considerada. La meanitud de un sismo es una medida del tamaño del mismo, es independiente del lugar donde se hace la observación y se relacional con la cantidad de energía que se libera durante el evento.

El riesao sísmico de un área está relacionado con la intensidad de los movimientos esperados, siendo una medida de los efectos que un sismo produce en un sitio dado, de su potencial. destructivo, de las características del movimiento del terreno, de los efectos en las construcciones. y de la frecuencia con que se excedan movimientos de determinada intensidad.

Es tan limitada la experiencia y son tantas las incógnitas que se tienen en la ingeniería sismica, que solo con aparatos que reaistren movimientos intensos y de los estudios derivados de ellos se puede esperar un mejor conocimiento del fenómeno, por lo que el reaistro instrumental de los sismos que ocurren en el país, es indispensable -tormular criterios de aiseño mas adecuados a los diversos tipos de suelos y estructuras.

Para el estudio de los eventos sismicos ha sido necesario construir aparatos que reaistren los movimientos del terreno con una precisión que permita obtener información cuantitativa referente al temblor, Los instrumentos que actualmente se usan para este fin se clasifican en dos grupos: sismógrafos y acelerógrafos.

Los sismógrafos registran la velocidad con que es exitado el sitio del registro y tienen aplicación principalmente ligadas a la sismología, en la determinación de estudios de propagación de ondas, acracterísticas de la fuente que genero la actividad sismica, etc. Por su parte los acelerógrafos miden la aceleración a que es sometida el área de reaistro y tienen una aplicación más enfocada a la indeniería sismica para el estudio de efectos locales en una determinada región, respuesta sísmica de suelos y estructuras, etc.

En la actualidad existen dos tipos de acelerógrafos; analógicos y digitales. Los primeros prácticamente en desuso, tienen entre sus características el reaistro en película y una electrónica muy limitada que los coloca en un nivel muy inferior en relación con los digitales, los cuales han mejorado sustancialmente debido a los avances en la electrónica y computación. Entre los avances mas significativos se puede señalar: la aran capacidad de registro en estado sólido, el control mas exacto del tiempo, la versotilidad para la grabación y exportación de datos, etc.

Al ocurrir los terremotos de septiembre de 1985 (Ref 1, 2, 3 y 4), México contaba con una red de cerca de 110 instrumentos para el registro de temblores fuertes. Diez años después, posee una extensa y moderna red de 438 estaciones acelerográficas que, además de cuadruplicar el número existente en 1985, está compuesta en su mayoria por equipos digitales de alta tecnología. Los cuales están localizados en las principales zonas sísmicas, con alta probabilidad de producir movimientos de gran intensidad. Esta instrumentación y el también extenso catálogo de más de 7600 acelerogramas registrados hasta la fecha, sitúan a México como uno

de los países mejor instrumentados. Lo anterior se debe al esfuerzo de instituciones como el Instituto de Ingenieria de la UNAM, el centro de Instrumentacion y Reaistro Sismico (CIRES), la Fundación ICA (FICA), el Centro Nacional de Prevención de Desastres (CENAPRED). Comisión Federal de Flectricidad(CFF), el Centro de Invostigación Científica y Estudios Superiores de Ensenada (CICESE), la Universidad Metropolitana y la Universidad Autónoma de Puebla

Aunque el volumen existente de datos a nivel nacional es muy amplio y variado, se presentan sin embargo, dos problemas, el primero está asociado al formato de los datos, si bien la mayoria. de los registros son digitales, provienen de muchos gnaratos y cada institución los ha procesado con un formato propio, presentándose así una aran heterogeneidad de la información. El otro problema estriba en que muchos de estos datas no han sido publicados ni difundidos o son reservados a un pequeño arupo de investigadores. Para resolver estos problemas y con el objetivo de publicar y difundir, en forma amplia la información, se realizó un importante esfuerzo. coordinado mediante un convenio de colaboración entre las principales instituciones dedicadas a la instrumentación y registro sismico del país. Y con el apovo de la Sociedad Mexicana de Ingenieria Sismica, se compiló y estableció la Base Mexicana de Datos de Sismos Fuertes, La cual está integrada por un catálogo de estaciones acelerográficas (Ref 5), un católogo de aceleroaramas (Ref. 6) y finalmente un enorme banco de datos con todos los acelerogramas hasta la fecha recolectados, pero procesados en un nuevo formato estándar, parte importante de este banco ha sido integrado en un disco compacto (Ref 7).

En el Instituto de Ingenieria se procesaban los datos de los acelerógrafos con el paquete de programas TERRE en la computadora PRIME-550. con el fiempo y los cambios constantes en el ambito de la computación el sistema se volvió obsoleto, por lo qual fue necesario cambiar el equipo de computo, así como también actualizar i vilaustar el "software" a las necesidades actuales. Par la que se adquirió un equipo compuesto par un servidor SPARCserver 690 MP y estaciones de trabajo SPARCstation ELC de la marca SUN. Por lo que fue necesario desarrollar el Sistema de Procesamiento de Acelerogramas (SPAC1) para regizar las principales tareas de proceso y análisis de aceleroaramas, tal actividad indiuvó el diseño, programación, implementación y pruebas de operación.

En el capitulo II se presentan las características principales del sistema de cómputo PRIME-550. así como las del nuevo. En el III se detallan los aspectos del procesamiento de acelerogramas desde el registro y adquisición de datos. Ja conversión al formato estándar de aceleración hasta el análisis de Fourier y la corrección de linea base. El capítulo IV describe el sistema SPA01 con los desarrollos implementados: procesamiento de los datos adquiridos, funciones básicas involucradas, corrección de aceleroaramas, cálculo de Fourier, además de la forma de operación, los alcances y sus limitaciones. Las conclusiones del trabajo se incluyen en el V.

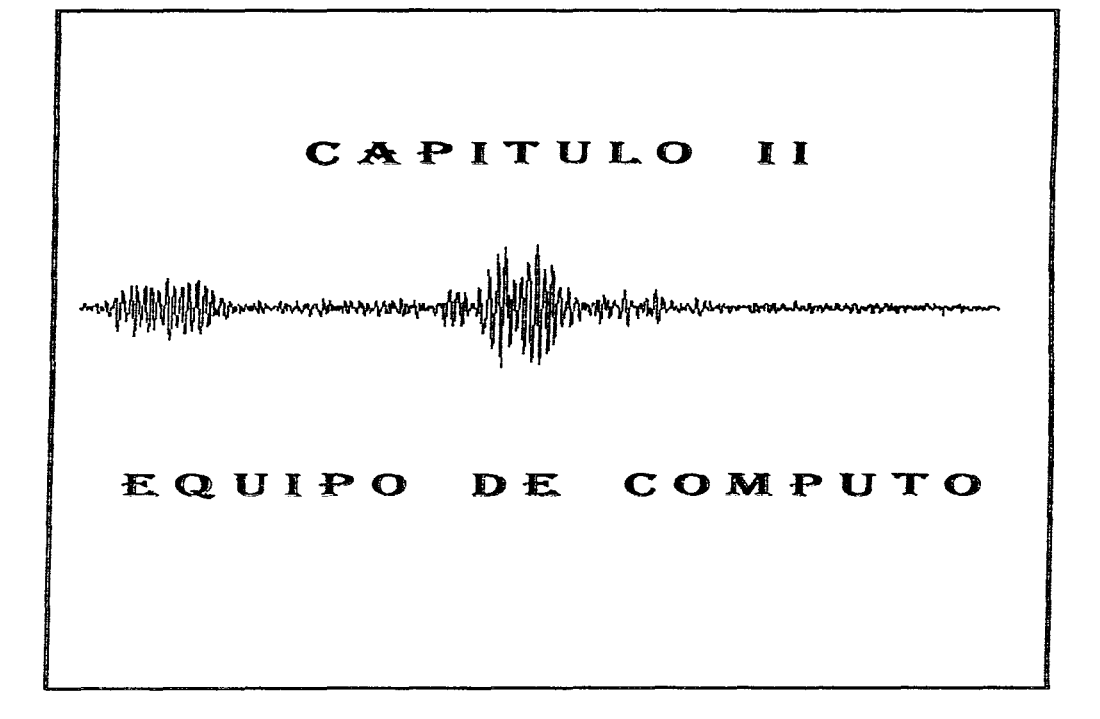

# IL FOURO DE COMPUTO

Como se había comentado los datos de los acelerógrafos se procesaban con el paquete de programas TERRE en la computadora PRIME-550, pero a raíz de los temblores del 19 de septiembre de 1985, el programa TERRE empezó a presentar algunos problemas, debido a sus limitaciones, algunas por ejemplo, son que los acelerógrafos tienen diferentes velocidades de muestreo por segundo (100, 200, 250, etc.) y el número máximo de datos que puede procesar el sistema TERRE es de 7500, si el acelerograma superaba dicha cantidad, no era posible procesarlo directamente, se necesitaba hacer ciertos arreglos eliminando información para giustarlo a la cantidad antes indicada. Otro problema que se hizo patente fue la forma en que se tenía que hacer referencia a un registro, esto es, si se requeria realizar un análisis de algún archivo, la intormación tenía que ser importada de cintas magnéticas y la búsqueda era demasiado lenta. Adicionalmente el mantenimiento de la computadora PRIME-550 también resultaba costoso, debido a que esta máquina contaba con un sistema de aire acondicionado, sus partes va no eran tan sencillas de consequir por el tipo de modelo, etc.: por lo que se decidió diseñar, programar e implementar este proceso en el nuevo equipo de cómputo (SPARCserver 690 MP y estaciones de trabajo ELC de SUN), dando origen al sistema SPA01.

# 2.1 PRIME - 550.

Prime fue una de las primeras computadoras en la cual se diseñaron los primeros programas con aplicaciones en ingenieria. En la serie se maneian 10 tipos de procesadores los cuales dependen del número de usuarios que soportan :

- <sup>o</sup> Un usuario: Prime 100 y 200.
- <sup>o</sup> 31 usuarios: Prime 300,
- $\circ$ 63 usuarios: Prime 350.400.450.500.550.650 v 750.

Cada procesador, de la serie 50 ofrece características únicas en su arquitectura (Ref 8) :

- Prime 250 incluye 2 Kb de memoria cache para acelerar la ejecución de las instrucciones y minimiza los gastos generales del procesador.
- Prime 550 tiene 2 Kb de memoria cache para acelerar el ciclo de tiempo efectivo de la memoria, y aumenta la eficiencia en el tiempo de ejecución en los procesos implementados en el hardware como son; aritmética decimal, de punto flotante e instrucciones de cadena de caracteres.
- Prime 750 tiene una instrucción en la unidad del procesador para unir instrucciones y abrir el modo Entrada/Salida para tener una mayor eficiencia en la transferencia de datos.

Existe una completa compatibilidad con los diferentes procesadores que conforman la serie PRIME, es decir, programas desarrollados en un sistema 550 pueden ser ejecutados en un sistema 750 o en uno inferior como es el 350.

El procesamiento de acelerogramas realizado en la institución se llevaba acabo en un equipo Prime 550. en la figura 2.1 se muestro el diagramo de los elementos que lo conforman, entre los cuales se encuentran:

- $\overline{a}$ Procesador P-550 MK-II.
- $\lambda$ Consola.

The August of Chevrolet above the most in the con-

- ò Dos unidades de disco de 80 Mb cada uno.
- Unidad de cintas de 9 canales con densidad de 800 y 1600 bpi (bits por pulgada).  $\bullet$ consola de operación, tarjetas controladoras de lineas, de graficación y de impresión.
- Equipo de aire acondicionado, para mantener el control de humedad y temperatura.
- Tableros de transferencia y reguladores de transistores.
- Ploter Groficador Versotec.
- Impresora Atl 11.
- Terminales cie video.

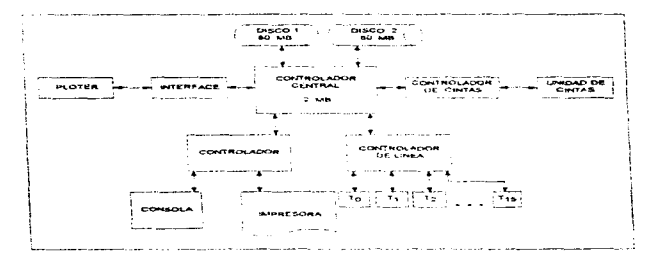

Figura 2.1. Configuración del sistema PRIME - 550.

Consola. Para llevar a cabo el control de la operación del equipo, se contaba con una terminal de vídeo modelo DM30, que se utilizaba como consola. Desde ésta se inicializaba el sistema.

Unidad de Cinto Magnética.. Generalmente el proceso de ocelerogromos requerio del olmoc::enamiento de datos en cintos. magnéticos de 1400 y 2400 tt (pies) con uno densidad de 1 6000 bpi. El trabajo con este tipo de almacenamiento es vercioderomen1e lento. yo que el tiempo que !leva leer un archivo de datos {sin incluir el tiempo de procesamiento en el CPU) está gobernado por el tamaño de los espacios entre los bloques. la densidad de regis"tro y lo rozón de transferencia de lo unidad cie cinta.

 $-7-$ 

<u>. 1944 - 1944 - 1944 - 1945 - 1945 - 1944 - 1945 - 1946 - 1958 - 1958 - 1958 - 1958 - 1958 - 1958 - 1958 - 195</u>

Graficador Versatec. Para la elaboración de gráficas, se contaba con el dispositivo Versatec modelo V-8 Electrostatic Ploter/Printer. El cual es una unidad que permite imprimir hasta 1000 líneas por minuto, en gráficos imprime 1 pulgada cuadrada por segundo. El papel utilizado en este dispositivo es del tipo electrostático. Las dimensiones de este periférico son: 61 cm de largo, 61 cm de ancho y 25.4 cm de alto.

Impresora Ati II, La impresora Ati II es un periférico que permite enviar, desde qualquier terminal conectada a Prime, información que se requeria imprimir. Esta impresora, del tipo de matriz de puntos, permitia imprimir hasta 132 caracteres por rengión.

Terminales de vídeo. Las terminales de vídeo con las que se contaban eran de los modelos PT41, PT45 v Tektronix. Las características principales de estas terminales es que en las PT41 v PT45 se maneja texto exclusivamente, en cambio la Tektronix tenia la opción para llexto como para aráficos.

Equipo de aire acondicionado. Para mantener la temperatura y humedad controladas, en el cuarto de cómouto, se cuenta con un equipo de aire acondicionado LIEBERT, el cual consiste de un módulo de control, humidificación/secado de aire y control de temperatura localizado en el mismo cuarto y un segundo módulo con los condensadores e intercambiadores de calor situado en la azotea del edificio.

Sistema de alimentación eléctrica. Para la correcta distribución de energia eléctrica se tiene una serie de tableros que permiten energizar al equipo en forma adecuada, un conjunto de tres reguladores para protección de sobre-voltaje, además de un interruptor que desconecta la computadora de la red comercial en caso de falla de energia.

Software. El sistema Prime utiliza el sistema operativo llamado PRIMOS, rev. 18.3. Cuenta con los compiladores de alto nível como FORTRAN y FORTRAN-77, además, del ensamblador PMA y un lenguaje para proceso de comandos CPL. Para complementar algunas funciones, se tienen librerías para graficación (Diplot e Irving), una para creación de base de datos (MIDAS) y las necesarias para los compiladores de FORTRAN.

Es posible crear programas en donde la programación no se realide en uno solo de los lenguajes, por lo que se tienen cargadores y segmentadores para acoplamiento, así como para el manejo óptimo de la memoria virtual. Se cuenta con un depurador de código (DEBUGER) para emplearse en la verificación de programas y de su funcionamiento.

Controlador central. Este es el procesador principal del equipo en donde se desarrollan todas las tareas y el encargado de controlar los dispositivos (Ref. 9). Sus características principales son las siguientes:

Memoria Principal. Se cuenta con un total de 2 Mb de tecnología MOS que incluye memoria cache. La memoria principal de todos los sistemas de la serie 50 usa tecnología MOS, con una densidad de almacenamiento de hasta 64 Kb por "chip". La tarjeta lógica de memoria incluye código de corrección de errores para tener una integración con el hardware para una rápida transferencia de datos.

#### EOUIPO DE COMPUTO n japan ke tahun 1990. Ia di bertama ke tahun 1990 dan bertama dan bertama dan bertama dan bertama dan bertama

Memoria Cache. Su velocidad de acceso es de 80 nanosegundos, Funciona como un buffer entre ei procesador central y la memoria principal.

El almacenamiento en memoria cache, frecuentemente usa datos e instrucciones en una memoria bipolar de 2 Kb de alta velocidad. En aran parte, aumenta la velocidad del procesador para reducir el tiempo de acceso. Además, utiliza un algoritmo de escritura continua para reducir el número de fallas, así como reduce el tiempo de ejecución de las instrucciones.

Aritmética de punto flotante. El sistema Prime 550, con arquitectura interna de 32 bits, usa rutinas microcodificadas para implementar instrucciones de punto flotante en simple o doble precisión. El formato de la primera (32 bits) mantiene una exactitud de 7 díaitos. mientras la segunda (64 bits) de 14 dígitos significativos.

Manelo de la memoria virtual. La administración de la memoria virtual permite el fácil acceso de los múltiples usuarios a los diferentes recursos del equipo. Cada uno puede accesar un espacio de direcciones de 512 Mb de los cuales 32 Mb están reservados para programas y datos privados. El espacio de direcciones faltantes está asianado para programas compartidos, datos, librerias y PRIMOS. El sistema operativo se encuentra en la parte mas alta de la memoria virtual, es reducido y todas sus funciones son habilitadas para cada usuario.

El tamaño de palabra que el procesador puede maneiar es de 32 bits.

Facilidad en el cambio de procesos. El sistema permite reglizar el cambio de un proceso a otro con facilidad. Automáticamente se encarad de fijar el tiempo involucrado en la suspensión de un proceso y la inicialización de otro. Esto permite que al instante se despache la ejecución de los procesos, reordenando la de los faltantes, sin intervención del software.

Conjunto de reaistros. Cada sistema de la serie 50 tiene 128 reaistros en el hardware de 32 bits, dividido en 4 secciones. Una controla el firmware! y funciones del sistema operativo. Otra controla los 32 canales de alta velocidad del DMA (Acceso Directo a Memoria) del procesador. Las restantes dos contienen los registros usados para activar procesos. Ilamadas CRS (Conjunto de registros recientes) y ORS (Otro conjunto de registros) son asignados por la facilidad de cambio de procesos.

Ambiente multi-segmento. La serie opera en un ambiente multi-segmento el cual incluye uno de pila para variables locales, otro de instrucción o procedimiento, y uno mas de encadenamiento para alojar estáticamente variables y liaar datos comunes. El modo de direccionamiento provee el acceso a la pila y variables ligadas. La arquitectura de la pila optimiza la eficiencia de las operaciones así como la llamada a subrutinas, pasando

<sup>&</sup>lt;sup>1</sup>firmware. Software implementado en memorias de solo fectura (ROM) o programables (PROM), por el fabricante quien es el responsable del funcionamiento de las partes que conforman a la computadora

#### EOUTPO DE COMPUTO 2000 - Paul Bernson, Santa and Santa and Santa and Santa and Santa and Santa and Santa and Santa and Santa and

### CAPITULO II

<u>and the company of the company and the company of the company of the company of the company of the company of the company of the company of the company of the company of the company of the company of the company of the co</u>

parámetros evaluación de expresiones aritméticas asionación dinamica  $\sim$  $A<sub>0</sub>$ almocenamiento temporal.

Entrada/Salida, Prime 550 soporta operaciones directas a memoria de entrada/salida con los siguientes modos de acceso:

- $\sim$ DMA (Acceso Directo a Memoria) : provee una velocidad de transferencia de 2,5 Mb por segundo para periféricos de alta velocidad.
- 
- $\sim$ DMC (Control Directo a Memoria) ; proporciona una velocidad de transferencia de 960 Kh por segundo para periféricos de media velocidad
- 
- $\sim$ DMI (Transferencia Directa a Memoria): entrega una velocidad de transferencia de 2.5 Mb por segundo para controladores de alta velocidad, así como para los controladores del movimiento de las cabezas del disco.

 $\sim$ 

 $\ddot{\phantom{a}}$ DMO l'Acceso directo utilizando estructura de colas): se posee una cola circular para comunicación de dispositivos.

# 2.2 ESTACIONES DE TRABAJO Y SERVIDOR

Los sistemas de computación distribuidos se han desarrollado corno un competidor del enfoque centralizado tradicional de Jos sisternas de cómputo. A medido que se desorrolloban métodos para interconectar procesadores y otros dispositivos, se realizaron experimentos para investigar .<br>como variaba el servicio dado a los usuarios cuando las funciones de ese sistema se distribuian entre varios procesadores.

Todos los ciispositivos están ligados y forman parte de una red LAN, estas son, una estación de trabajo. un servidor o un canal. Una estación de trabajo - estación de red donde la gente trabaja - es una computadora conectada a un red.

El deseo de distribuir las funciones de los sistemas de computacion entre diferentes máquinas ha dado lugar al concepto de servidor, una entidad que proporciona un solo servicio en ese sistema. Un servidor, es cualquier hardware o software especial que se ejecuta en una computoaora generatrnente poderosa, dando servicios a clientes. estos pueden estar dentro del mismo. También es la red con camino diseñado, delegando responsabilidades para funciones especificas o especialistas; sin ernborgo no pue-de trabajar mas afió de su especialidad, cualquier otro dispositivo del sistema puede usarlo y se le llama cliente. No todos los usuarios de un sistema serán abonados durante una sesión, esto depende del trabajo que se tengo que realizar. aunque algunas de estas máquinas podrían ser utilizadas por todos los usuarios.

La provisión de capacidad de procesamiento a un sistema de computación distribuido es dar a coda usuario !;U propio estación de trabajo. Este enfoque se ha visto apoyado por Jo re-ducción del costo de esa característica, que ha hecho que el precio de una terminal y el de una computadora personal sean aproximadamente iguales. La mayoría de las necesidades de procesamiento del usuario se realizan localmente, sin ninguna interacción con la red, podría haber incluso algün olmocenornienfo no volótil en lo estación de- trabajo. como discos flexibles o duros\_

# SPARCstation ELC

El sistema de la SPARCstation tiene como características el SPARC single-chip entero y un procesador de punto flotante. hasta 64 Mb de memoria y un puerto SCSI para conectar una unidad de disco, cinta y periféricos de CD-ROM. Esto incluye un puerto Ethernet para una conexión cliente-servidor, un puerto de audio y micrófono para aplicaciones de multimedio y dos puertos seriales. Todas estas características son integradas sobre una pequeña tarjeta que usa un sistema convencional de enfriamiento, también se cuenta con una tarjeta de vídeo de alta resolución con monitor monocromático. En suma, la puerta "pop-top" del CPU permite occeso a los técnicos a remover la tarjeta del sistema con facilidad para darle servicio y expander la memoria.

La versatilidad del sistema SPARCstation ELC delibera la consistencia, la confiabilidad de una mejor red crítica para bases de datos, despliegue de documentos de imágenes y compilación de programas. La tabla 2. 1 muestra los características principales y beneficios que se tienen al usar las SPARCstotion ELC.

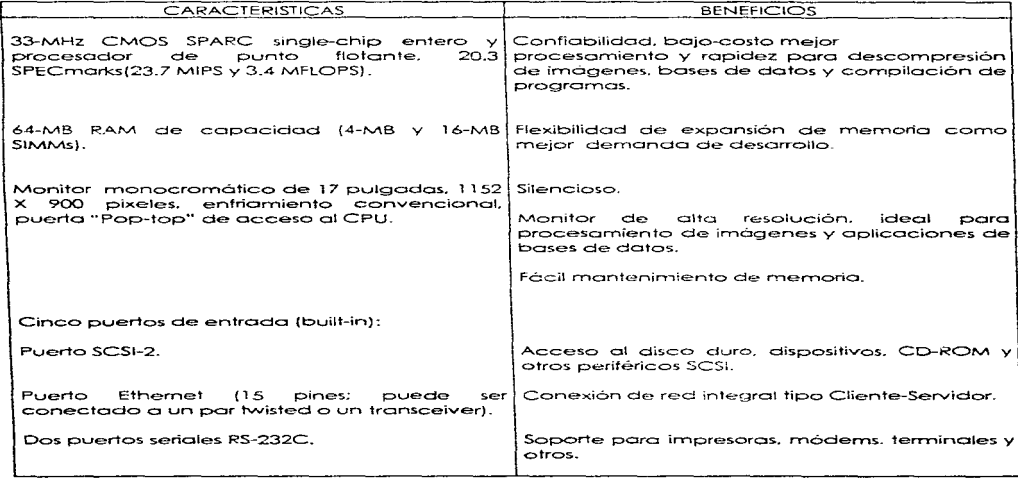

**Tabla 2.1 Caracteristicas de las SPARCstation ELC.** 

#### EOUIPO DE COMPUTO \_\_\_\_\_\_\_\_\_

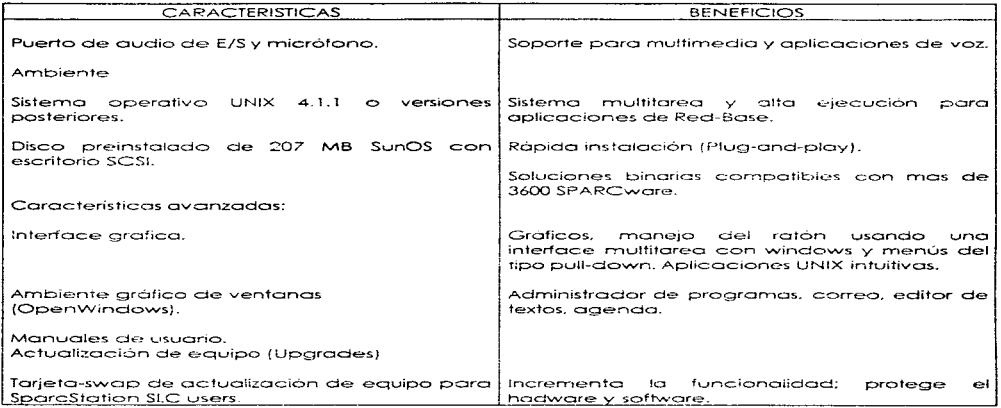

Tabla 2.1 (Continuación).

### Servidor SPARC SERVER 630 MP

Servidores, Con los SPARCserver (servidores) series 600MP, se tiene un mayor costo-efectivo. Esto ofrece eficiencia, expandibilidad, actualización de equipo y software para sus necesidades especificas.

Eficiencia. Estos servidores proporcionaron a la industria cuales son las medidas mas importantes de ejecución para un workhorse server. Con manejo de datos bajo sistemas UNIX se hacen mas competitivos y además han tenido empuje por todas las redes con mucha eficiencia.

Expandibilidad. Con su diseño modular, estos nuevos servidores facilitan el trabajo otreciendo mucho mas ventaias para la próxima generación de SPARC.

 $-13 -$ 

Actualización de equipo (UPGRADE). Los SPARCserver series 600MP son de tipo multiproceso, esto quiere decir, que hay mucho mas eficiencia para mas usuarios, como mas poder de red. reduciendo tiempos y elecutando con mucho mas eficiencia sus aplicaciones, además la gognición de estos modulos ofrece la ventaja de permitir la gotualización del equipo, desde la instalación de otro procesador o de un nuevo modelo de módulo Mbus. Además elimina la necesidad de utilizar las tarietas Sbus para entrada/salida.

Software Hay una completa linea de productos de software para este tipo de servidores proviéndolos de perfecta ejecución, sistema superior y facilidad en la administración de su sistema v respaldos.

Los servidores series 600MP para su elecución balanceada. Ofreciendo una arquitectura de sistema multiproceso balanceado, ejecutando rapidamente discos SCSI y IPI, así como una alta tecnología de transmisión en BUS, estos servidores son tan elásticos en la principal-industria, una por otra vez, cubren varias áreas: transacciones con base de datos (DataBase), rápidas elecuciones de cálculo y eficiente maneio en las redes.

También cuentan con la característica de tener un diseño modular que avuda a minimizar el costo para hacer una industria múltiple de CPUs.

Cada módulo SPARC nuevo incluye dos procesadores que trabajan a 40 Mhz y hacen una conexión con la tarieta del CPU.

La conexión con otro módulo hace que incremente su funcionamiento y debido a que usan un Shus eständar viuna interface VMEbus

SPARCserver 630MP: Bajo-Costo, solución multiproceso. Ofreciendo el mejor valor para un arupo de trabajo pequeño, el SPARCserver 630MP es un servidor de costo-efectivo, maneiador de archivos y bases de datos. Es ideal para resolver problemas de simulación EDA, análisis de diseños, simulaciones por default y rutas.

Especificaciones Técnicas. Este tipo de servidor cuenta con 2 ó 4 CPUs, una memoria máxima de 128 Mb, capacidad en disco de 26 Gb, expansión de BUS de 4 Sbus y 5 VME.

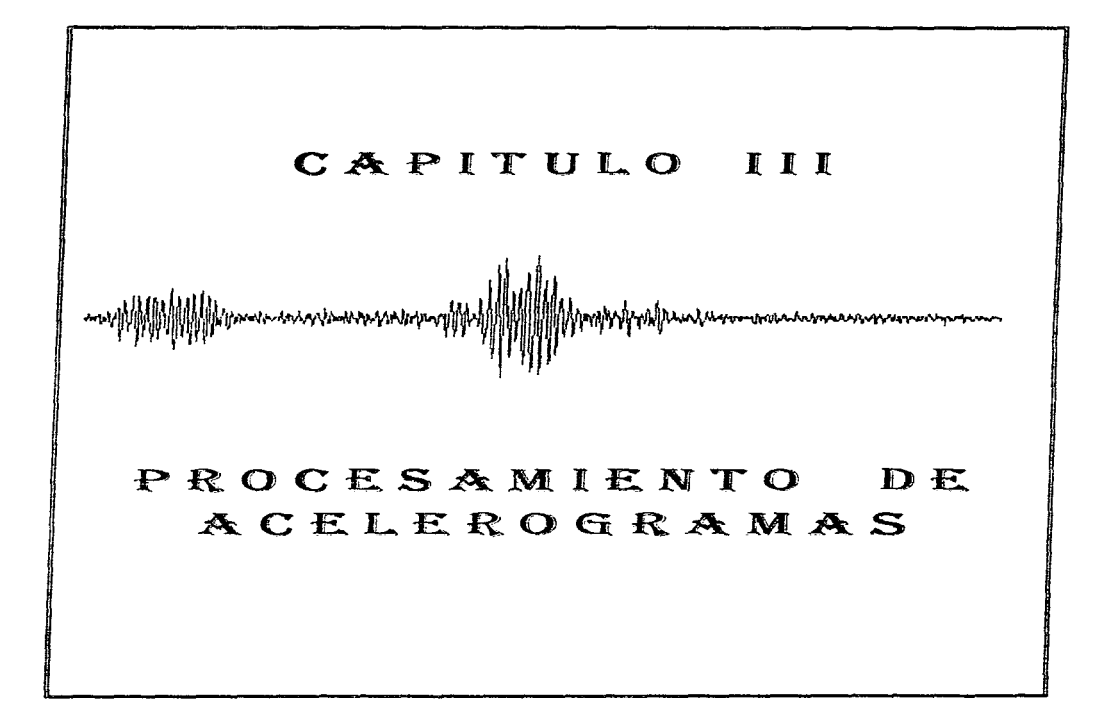

 $\alpha = 100$ 

and and the

# 3.1 REGISTRO Y PROCESAMIENTO DE ÁCEIEROGRAMAS

El proceso de acelerogramas pasa por una serie de etapas desde el momento en que se reaistra el movimiento sismico hasta la obtención de informes y publicaciones del mismo. En la figura 3.1 se muestra gráficamente cada una de estas etapas; para fines explicativos se han nombrado de la siquiente forma:

- 1. Reaistro del movimiento.
- 2. Recopilación de información.
- 3. Lectura y obtención de datos.
- 4. Almacenamiento.
- 5. Transferencia de datos
- 6. Análisis del aceleroarama.
- 7. Catalogación y respaldo de información.
- 8. Distribución de información

En cada una de ellas se involucran diversas actividades como se muestra a continuación:

1. Registro del movimiento. Se cuenta con una red de observación acelerográfica, en donde se mantiene en operación un importante número de acelerógrafos para registro de temblores fuertes y los que pueden ser digitales o analógicos. Una de las características principales de estos aparatos es que utilizan un dispositivo de "disparo" y sólo comienzan a reaistrar cuando el movimiento rebasa un cierto umbral preestablecido. Además cuentan con un elemento de almacenamiento, en donde se graba la información. El equipo usualmente se fiia sobre una base de concreto ligada ai suelo, y se aloja dentro de una caseta o gabinete.

2. Recopilación de información. Se progaman vísitas iperiódicas a las estaciones de registro, durante las cuales se realiza tanto la inspección de los aparatos como la recolección de los datos registrados. El proceso de lrecabar los datos depende del llipo de aparato, ya que los diferentes modelos existentes tienen su propio elemento de almacenamiento. Los equipos más cantiguos, como es el caso de los acelerógrafos del tipo angiógico, utilizan como medio de almacenamiento una película fotográfica de 70 mm. Los mas modernos captan la información en memorias de estado sólido o en cintas magnéticas.

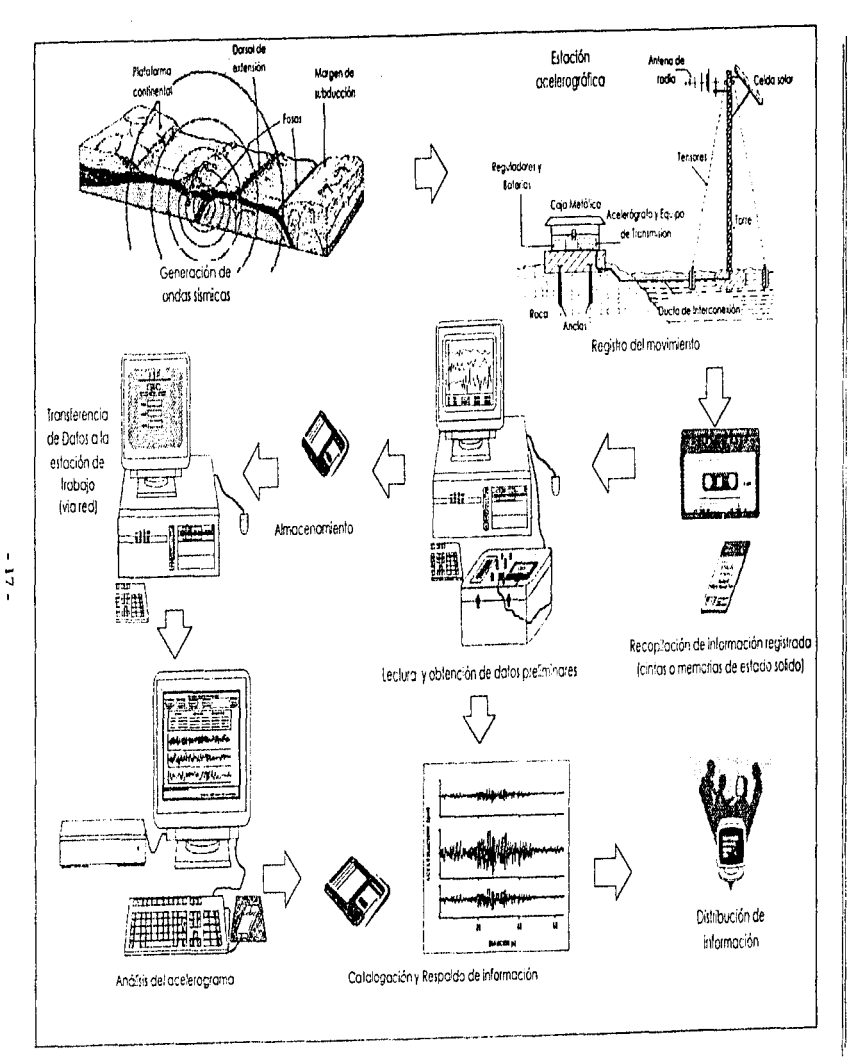

Figura 3.1 Procesamiento de acelerogramas.

CAPITULO III

3. Lectura y obtención de datos. Esta etapa consiste en obtener los archivos de datos de aceleración que representen el sismo. Se requiere de procesos especiales para realizar la lectura de los diferentes dispositivos de almacenamiento, por ejemplo, para el caso de las películas fotográficas de 70 mm es necesario revelada y digitalizada con avuda de un scanner), para obtener un archivo de formato grafico .TIE (Tag Image File), al que posteriormente se le aplica el proceso de digitización, el qual consiste en realizar la conversión de una grafica continua a una serie de coordenadas X-Y que la representen. Por otro lado la información contenida en una cinta o cassette, es reproducida através de una tectora especíal, que envía la información hacia la computadora, en donde se almacena en un archivo del tipo binario. En los equipos mas modernos se almacena la información en memorias de estado sólido, y su transferencia de datos se realiza directamente a la computadora.

**Nonethelement of the process of the process community and constructions of the company of the con-**

Una vez obtenido el archivo que contiene los datos de aceleración se efectúa la inspección y edición de gráficas para determinar si se trata o no de un tismo y verificar el correcto funcionamiento del aceleróarafo. Como los archivos fienen diferente formato. debido a que cada fabricante utiliza sus propias rutinas para generar la información, es necesario aplicar un último proceso que consiste en convertirlos en un formato estándar.

4. Almacenamiento. Una vez obtenidos los archivos en formato estándar, se realiza la tarea de respoldar la información para posteriores usos.

5. Transferencia de datos. Para llevar a cabo el análisis de los acelerogramas, en el sistema SPAQ1 implementado en la estación de trabajo, es necesario transferir los archivos almacenados en computadoras tipo PC a las estaciones de trabajo. Para este caso la institución cuenta con una serie de computadoras conectadas a la red UNAM, el cual es el medio de comunicación para realizar dicha transferencia. El proceso consiste en enviar los archivos desde computadoras tipo PC a la estación de trabajo, fornando como medio de transferencia la red. Existe un herramienta de cómputo que permite con facilidad realizar tal actividad y es conocido como FTP (File Transfer Protocol), el cual es un protocolo de comunicación que es accesado bajo el ambiente Windows de Microsoft, desde la PC (Fig.  $3.21$ 

 $^1$  El Scanner es un peritérico que nos permite digitalizar imágenes de cualquier tipo. Este periférico requiere de ambiente Windows.

### $CAPITITOIII$

and the company of

## **BROCES AMIENTO DE ACELEROGRAMAS**

and the second control of the property and property and the second second control of the second control of the second control of the second control of the second control of the second control of the second control of the s

|                                   | Session Profile.                                                                                                    |
|-----------------------------------|----------------------------------------------------------------------------------------------------|
| Putto Hamer SASAIR                |                                                                                                    |
| Diplotation of the                | <b>Expert</b><br>Careel<br>Hool Hower: 132 248 153 15<br>Advanced.                                                     |
|                                   | <b>Non-comprehensive and allows, programme mediate measurements.</b><br><b>Host Tspect auto detect</b><br><b>Heler</b> |
| <b>User ID"</b> men               | uvanymous Login-                                                                                                    |
| Paccerna.<br>Annunc               | <b>Competent Service Competence Competence</b><br>Auto Save Contig                                                     |
| <b>Inhal Deactones</b>            |                                                                                                    |
| Remore Horth<br><b>Lonat P.C.</b> |                                                                                                    |
|                                   | <b>March 20</b>                                                                                                    |

Figura 3, 2 Paquete de transferencia de archivos FTP.

Para realizar la transferencia de archivos mediante el paquete FTP se realizan los siguientes pasos: Se muestra una ventana en donde se proporcionan los datos correspondientes tanto de la máquina como la del usuario para realizar la conexión. Una vez establecida la conexión aparece otra ventana en donde se muestran tanto los archivos del sistema remoto como del sistema local (Fig. 3.3). La transferencia se puede realizar en ambos sentidos. Para los fines que requiere el sistema, los archivos se transmiten en formato ASCII.

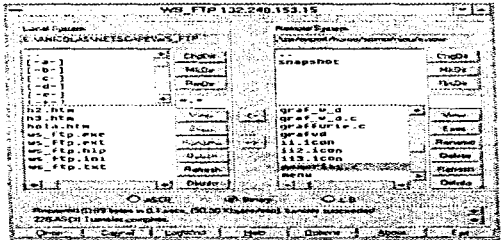

Flaura 3.3 Caig de diálogo para conexión, vía red. a computadora remota

#### $-19 -$

va (1921-yaqoo qashaandankik

6. Análisis del acelerograma. Una vez optenidos los archivos de datos de aceleración, se procede a la elaboración de un análisis que consiste en obtener las historias de aceleración, velocidad y desplazamiento, así como a la determinación de los espectros de Fourier y de respuesta.

Este último proceso es el que se contempla en la regización de este trabajo. Anteriormente esta actividad se reglizaba en una computadora Prime-550 con avuda del programa TERRE. La migración de este sistema a la estación de trabaio (SUN) presenta grandes ventalas que mas adelante se explicaran.

7. Catalogación y respaido de información. Se elabora un catálogo que contenga la información más importante de los reaistros procesados, para su fácil focalización y se fleva a cabo el respaldo de la información para posteriores consultas.

8. Distribución de información. Se realiza la difusión de la información de los acelerogramas en catálogos y medios magnéticos (incluido el CD-ROM).

 $-20-$ 

and the state of the state of the state of the state of the state of the state of the state of the state of the state of the state of the state of the state of the state of the state of the state of the state of the state

**Statement and Contact Contact Contact Contact** <u> 1940 - Alexander Alexander, andre alexander alexander de la contradictiva de la contradictiva de la contradictiva de la contradictiva de la contradictiva de la contradictiva de la contradictiva de la contradictiva de la </u>

# 3.2 ARCHIVO ESTANDAR DE ACEIERACION

Debido a la amplitud de la red de observación sismica. la aran diversidad y tipos de instrumentos de reaistro y el enorme acervo de datos sismicos recolectados, se considerá necesario integrar ésta información que se encontraba dispersa y parcialmente inédita. Se propuso para elle crear la Base Mexicana de Sismos Fuertes (BMDSF) la qual permitirá visualizar en forma objetiva y clara la intraestructura de la instrumentación existente en el país: asó como la compilación de los datos recojectados convertidos a un formato homogéneo y adecucao para facilitar su diseminación a nivel nacional e internacional  $(Ret 10)$ .

Come parte del preceso para la creación de la BMDSE y en partícular del banco de información de registros acelerográficos, se aecidió establecer un nuevo formato único. para los archivos de aceloración que manejará el sistema: El Archivo eStándar de Aceleración (ASA2.0) (Ref.11). Esta plataforma uniforme de datos permitirá procesor de una manera más eficiente la información, desde su captura, almacenamiento y finalmente distribución.

La principales características del archivo ASA2.0 son:

Es un archivo ASCII, es diedir de texto, formato que permite ver y editar los datos con muchafacilidad sin la necesidad de programas decodificadores especiales. Es tatalmente autoexplicativo e integrado, consta de dos partes: la primera es un encabezado que contiene la intornación necesaria para su procesamiento y análisis. La segunda corresponde a los datos numéricos de aceleración (Fig.3,4).

> <u>and a complete model of the complete state of the complete state of the complete state of the complete state of the complete state of the complete state of the complete state of the complete state of the complete state of</u> ENCABEZADO ( 1eras, 109 lineas)

> > DATOS NUMERICOS DE ACELERACION

(lineas 110 en adelante)

Flaura 3.4. Distribución de bloques del ASA2.0.

 $-21 -$ 

# **Encabezado**

Los datos del encabezado están organizados baio doce rubros(fig 3.5) y consta de 110  $Iinecs$  (Fig. 3.61:

- 1. Título del reaistro (líneas 1-6).
- $2$  Identificación del tipo de archivo (lineas  $7 \vee 8$ ).
- 3. Nombre del archivo, fecha, hora de creación (líneas 9 y 10).
- 4. Referencia del registro en el Catálogo de Acelerogramas (línea 11).
- 5. Datos de la estación (líneas 15-32).
- 6. Datos del acelerógrafo (líneas 33-55).
- 7. Datos del sismo (líneas 56-66).
- 8. Datos del acelerograma (líneas 67-83).
- 9. Calidad del aceleroarama (lineas 84-88).
- 10. Comentarios sobre el reaistro Ilíneas 89-991.
- 11. Espacio reservado para uso futuro (lineas 100-103).
- 12. Encabezado de los datos de aceleración (líneas 105 a 109).

Cada línea del encabezado esta dividida en dos partes separadas por un delimitador ":" en la columna 40 de la columna 1 a la columna 39 es el área para el identificador del dato, de la columna 42 en adelante es el área para los datos. La columna 41 siempre tendrá un espacio y el primer carácter del dato comenzará siempre en la columna 42. En previsión de ser utilizado este formato para aparatos y registros con mas de 3 canales, se ha considerado su estructura para contener información de 1 hasta 12 canales. Cuando en una linea se especifica mas de un dato, cada uno debe iniciar con el separador "/" el cual servirá como identificador de uno nuevo.

#### Datos Numéricos de Aceleración

El área correspondiente a datos numéricos de aceleración, se encuentra distribuida en columnas, y puede variar de 1 a 12 dependiendo del número de canales del acelerógrafo. Los campos asignados para cada columna tienen un tamaño establecido de 10 caracteres, es decir, tanto el número de decimales como de enteros puede variar siempre y cuando no excedan el valor. En la línea 80 del encabezado se especifica el formato utilizado.

1. Titulo 2. Identificación del tipo de archivo<br>3. Nombre del archivo, fecha, hora de creación 4. Referencia del registro en el Catalogo de Acelerogramas <u> 2000 - Jan Jan Jan Jan</u> **Service Contracts** 5. Datos de la estación 6. Datos del acelerógato 7 Datos del sismo 8. Datos del registro 9. Calidad del acelerograma <u>an distribution are compr</u>  $-$ 10 Comentarios 11. Espacio reservado para uso futuro 12. Datos de aceleración

**CONTRACTOR** INCOME.

Flaura 3.5 Estructura del archivo ASA2.0.

CAPITULO III

المستنقب المتعادلة المنادين والمستني المعاونة والمعادية والمستحقق والمستحقق والاستهجار والموران والمناور

 $CAPITIIBOIII$ 

INSTITUTO DE INGENIERIA, UNAN - 1 ÃĪ.  $\sim$ -65 축 TARDHIVA SITANSAR DE ACEDERACION:<br>VERICAN DEL FORMACO<br>NOMBRE DEL ARCHIVO w. Ä. NOMBRE DEL ARCHIVO<br>FEJHA Y HORA DE CREACION<br>REFLGATALOGO ACELEROGRAMAS, JMID 1995 : 25 de Enero 1995-12:15:10<br>REFLGATALOGO ACELEROGRAMAS, JMID 1995 : NUM, REG. 2356/PAG. 119 ತಿರು  $\overline{1}$   $\overline{1}$   $\overline{1}$ 390 FRT. ik. THING AN INCOMENDATION:<br>NOMBRE DE LA ESTACION<br>CLAVE DE LA ESTACION<br>LOCALIZACION DE LA ESTACION  $\overline{15}$ . : Adapulso Diana Poro  $16.$  $ACPD$  $x - x$  $5.8.1$ : Escuela Secundaria Federal No.1 તે ભાડ : Av. Pacifico N 21,  $20.1$ : Acapulco, Guerrero Бъ. : Estación de pozo erofundo 22. : Sensores a 56 m 23. COOKDENAGAS DE LA ESTACION  $-18.714$  LAT. N 241.  $: 101.963$  LONG. W 23. ALTITUD (manm)  $-2345$  $55^{\circ}$ TIPO DE SURTO  $\frac{1}{2}$   $\frac{1}{2}$  B91 BG) 25. INSTITUCION RESPONSABLE **I THIS LEURA AR TAGGALLAS L'INZIA**  $\Delta$  0.  $3.2\%$ 35.  $33.7$ DATOS DEL ACELEROGRAFO: MODELO DE ACELEROGRAFO<br>NUMERO DE SERIE DEL ACELEROGRAFO  $34.1$  $7792 - 3602$  $5.5.1$  $-348$ 36. NUMERO DE CANALES NUMERO DE CANADER (FUEBOLISTERED) : 7815WI-L/+VIV/FOSEI-T<br>ORIENTACION CRIQUE (FUEBOLISTERED) : 7850/250/250<br>VEL: DE MOSCAR CRIQUE (FUEBOLISTA 201) : 7850/250/250<br>VEL: DE MOSCARRO, CRICORES, 72167, 12050/250<br>ESC: 72111117A  $\pm$   $\pm$ 59 L. Бe. àэ.  $40.1$  $41.$  $4.2...$  $-2.3.1$  $44.1$  $4.5.$ 461 46. AMONICUMENTAL ME SANSONAD, 27-20.<br>47. INTERVALO DE MUESTREO, 27-252, 18)<br>48. INTERVALO DE MUESTREO, 27-252, 18)<br>49. UMBRAL DE CISTANO, PRILIANAL  $1, 70, 00470, 00470, 004$  $1/20/35/50$ ਰੀਨੇ ਦੇ ਇੱਕ ਪ੍ਰਾਪਤ ਸ  $\sim$ AL ARMANIA DE PRESENTO (2)<br>11 - MEMARIA DE PRESENTO (2)<br>12. TIEMPO DE FOREVENTO (2)  $-10$  $\pm$  30 利田山 54. 55. SW. DATOS DEL SISMO:<br>57. FECHA DEL SISMO (CMT)<br>58. HORA SPICENTRO (CMT)  $: 15$  de abril 1994  $\frac{1}{2}$  18:36:20.00 SS. MACNITUD : /Mb=5.3/Ms=5.2/Mc=6.5 : 15.912 LAT. N  $6.01$ COGRDENADAS PEL EPICENTRO  $61.$ A2. PROFUNDIDAD FOCAL (Fm) ಂ ಕೆಲ  $1.3.1$ 

Figura 3.6 Arquitectura del ASA2.0.

 $-24-$ 

the contract of the contract of the contract of the contract of

contract to a series

## $CAPITIIOIII$

**TWING WEIGHTER** Instituto de Indenieria, UNAR  $\overline{1}$ PASSAGE TO THE CARD OF  $64.$ : Coordinaction de Mismologia 4.95%  $\mathcal{L}(\mathcal{L})$  . DATES LE FITE REGISTROP 29. DATE IA FRIDRA MERINA (BELANDIA)<br>SAAKAITAD BELINGAR MERINA (BELIN<br>CHRATIGE DEL PERINTA (BILITIA)<br>SHATIGE DEL PERINTA (BILITIA)<br>SAAK TUTAL DE MERINAR (BILITIA)<br>SAAK TUTAL DE MERINAR (BILITIA) **SE DAIAHILO 24** An . WW.  $\cdots$   $\cdots$ i i PAIICarakiaskoalisz ÷. **GEORGANIAN CARDO** stel ROM: TUTAL UR (METHOD AN INCHERA)<br>AGEN: MAKI (SILL 1994-2011)<br>AGEN: MAKI (SILL 1994-2011)<br>AGEN: MAKI (SILL 1994-2011)<br>STATOR DE DECIMACION  $\frac{1}{2}$   $x - 104, 467439, 667 - 169, 30$ 74.0  $1.724587234471754$ 761  $76.$  $\sigma \bar{\sigma}$  . சுவி **CONTRACTOR** CONTRACTOR  $-75.$ 951 PORMAPO DATOR UNGAPRANZIO GAMESVIGALOJ I BRIDZO GI. leží. ALC: U  $-24.1$ CALIDAD PEL ACELEROGRAMA: Registre analogico ain una parte al inicio. Carece de tiempo absoluto. est. BAL. in sintalisacion fue manual y semiautomatica. a Fi au. 991 COMENTARI 121  $40.1$ El siamo que genero este acelerograma produjo moderados dagos en la rona.<br>La intensidad reportada en el lugar fue de TV. No hubo reportes de victimas.<br>Lo: satos estan filtrados con un filtro paso altas de 25 Rr.  $\sim$   $\sim$ 921  $9.3.1$  $94.1$ As .  $-0.6 - 0.0$ ine I  $\sim 6$ .  $3.00.$  $101.$ さわつく  $103.$  $104.7$ 105. DATOS DE ACELERACION:  $105.$   $- - - - - - - - - - - - - - - - - - - - - - - -$ 1571. CANAL-1 CANAL-2 CANAL-3 CANAL-4 CANAL-5 CANAL-6 CANAL-7 CANAL-8 Ics.  $M35W2 + L$ 77 – Viet  $SOSE: -T$ 109. <del>--------------------------------</del>----īio.  $-0.94$  $\frac{22.78}{12.71}$  $-133.50$  $95.41$  $111.$ 

Figura 3.6 (Continuación).

# **3.3 CORRECION DE ACELEROGRAMAS**

La expansión de la electrónica hacia la instrumentación sismica ha permitido la medición de eventos sísmicos a un costo razonable y sobre todo con una confiabilidad mayor que la obtenida con instrumentos mecánicos. Para que los acelerógrafos reaistren la señal sin afectar su forma, su respuesta amplitud-frecuencia debe ser plana en el rango de frequencias de interes i.e. 0 - 50 Hz. Sin embargo, existen señales indeseables que interfieren con la intormación capturada, la cual recibe el nombre de ruido, de éste, se distinguen principalmente dos clases, ambiental y el eléctrico inducido por el equipo,

El ruido ambiental es provocado por vehículos, por el paso de un tren, ganado, tractores. tormentas, etc.; el cual es registrado pero no es propio del sismo. Por otro lado, se tienen también, las señales inducidas por el equipo, esto se debe a que el instrumento posee masa, rigidez y amortiquamiento que inducen velocidades y desplazamientos relativos en el equipo. Estas señales también son consideradas como ruido, esto ha motivado la necesidad de ajustar una línea base a las aceleraciones registradas, utilizando procedimientos matemáticos que en general inducen pequeños errores que son preferibles .<br>O los de procesar un acelerograma sin corregir, por lo que la corrección de línea base es un algoritmo que permite destacar a la señal con respecto al ruido y ajustarle una línea de referencia ó de aceleraciones nulas a cada componente del registro sismico (Ref 12).

Por otro lado, si se llegara a integrar dos veces el acelerograma tal y como se lee del registro, se obtendrian desplazamientos muy grandes, los cuales no representarian al fenómeno original. Los errores que llevan a estos valores se han atribuido a que el desplazamiento y la velocidad iniciales no son nulos como se supone, puesto que el disparador es accionado cuando la aceleración tiene un valor diferente de cero.

Uno de los problemas más importantes en el análisis de acelerogramas se presenta cuando se desea obtener la velocidad y el desplazamiento debido a los principales factores siguientes: desconocimiento de los valores iniciales y finales de ambas variables, en especial si el registro obtenido por el instrumento empieza después de iniciado el movimiento del sitio donde se encuentra colocado; la longitud finita del acelerograma, en donde generalmente se ha perdido la parte inicial y final del movimiento, corrimiento del cero del registro con respecto al cero real de aceleración; y distorsiones introducidas por los sensores, el medio de registro y/o la forma de convertir los datos de una señal continua en el tiempo en valores discretos que la representen adecuadamente (conversión analógicodigital A/D).

Las consecuencias en los resultados de cada uno de los factores mencionados es variable. dependiendo de las características particulares del aceleroarama o del instrumento y medio empleados en la obtención del registro.

Ataunos otros factores, cuya influencia dependerá de la calidad del instrumento, son: la respuesta del sensor ante aceleraciones transversales a su eje de medición, no linealidad en alaunos circuitos de amplificación o filtrado, respuesta no lineal del propio acelerómetro en algunas frecuencias, efectos de temperatura y humedad, y envejecimiento de partes, entre otros, algunos de los cuales suelen detectarse mediante calibraciones periódicas del instrumento.

# Corrección de línea base

Se conocir como línea base al lugar geometrico de un acelerograma en donde los valores son nulos, tal. Judar no está siembre definido sobretodo en reaistros analógicos, por lo que es necesario aplicar un mecanismo de corrección a éstos.

Existen varios métodos para llevar a cabo las correcciones necesarias e integración del acelerograma que conduzcan a la obtención de valores que representen la velocidad y el desplazamiento, entre los que destaçan los basados en los ajustes por minimos cuadrados, en filtros digitales, en ajuste de polinomios, etc. La institución pionera en el reaistro y análisis de acelerogramas fue el Instituto Tecnológico de California (CALTECH) en donde se realizó entre los años 1950 a 1970, un esfuerzo ordenado y sistemático para estudiar los datos obtenidos. Es en CALTECH donde se desarrolla un método diseñado especialmente para llevar a cabo la corrección e integración de acelerogramas, basado en el filtro desarrollado por Ormsby (Ref 13). El procedimiento fue adoptado rápidamente por un importante conjunto de instituciones dedicadas al estudio de datos de temblores fuertes, y se le conoce como el "Método de Caltech para corrección de acelerogramas". El qual se basa en eliminar parcialmente los contenidos de baja y alta frequencia del aceleroarama mediante el filtro digital de Ormsby (Fig.3.7).

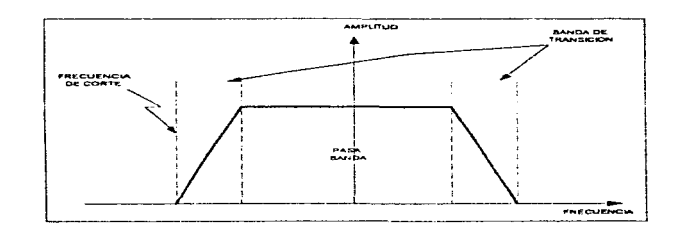

Flaura 3.7 Filtro dicital de Ormsby con frecuencia de corte.

La corrección por ruido inducido por el equipo, se basa en modelar al acelerógrafo como un sistema de un arado de libertad (Fig. 3.8), para de ésta manera, conocer la respuesta del sistema (acelerógrafo) dada una señal (sismo).

La corrección instrumental se basa en la ecuación que gobierna la respuesta de un sistema de un arado de libertad :

$$
a(t) = -u(t) - 2\omega_n \zeta u(t) - \omega_n^2 u(t)
$$

 $\hat{u}(t)$ ,  $\hat{u}(t)$ ,  $u(t)$  y a(t) son funciones que representan la aceleración, donde velocidad y desplazamiento del instrumento y la aceleración de la base, respectivamente;  $\omega_n = (\frac{k}{m})^{0.5}$  es la frecuencia natural,  $\zeta = \frac{c}{2m\omega}$  la fracción del amortiguamiento crítico, m es la masa del sistema.  $k$  la rigidez y c la del amortiquamiento.

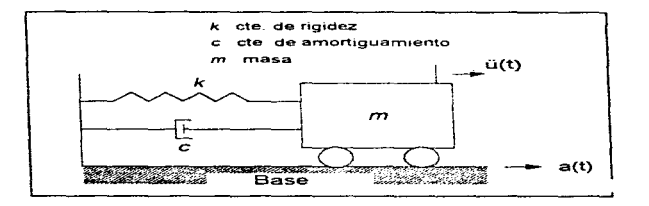

Figura 3.8 Diagrama de un sistema de un grado de libertad.

Una vez destacada la señal con respecto al ruido, podemos situar la línea base del aceleroarama a la altura de la aceleración media nula, restándole a cada ordenada el promedio aritmético de todas las aceleraciones. Las siguientes etapas del proceso, requieren conocer de antemano la línea de aceleraciones nulas o línea base, pues es a partir de ésta que se pueden medir los aceleraciones de cada componente de manera confiable.

# **Proceso de Caltech**

El proceso consiste en interpolar el acelerograma a un incremento de tiempo (DT) constante, realizar una extensión del mismo, para efectuar un filtrado a paso-bajas y eliminar el ruido de alta frecuencia, decimar la función resultante, derivarla y finalmente con las funciones resultantes calcular la aceleración del terreno.

Con el acelerograma corregido por el efecto del transductor se está en posibilidades de correair la línea base y calcular las historias de velocidad y desplazamiento. Para reducir el tiempo de cómputo total, en un segundo paso se eliminan los errores con tendencias lineales, como el corrimiento de cero e inclinación de la línea de cero, tanto en aceleración como en velocidad, mediante ajustes por minimos cuadrados, apoyándose en el hecho de que la aceleración y velocidad son nulas antes del temblor, muy pequeñas en el instante de inicio de operación de instrumento, y que deben tender a cero al final del registro.

 $-29-$ 

a militar company of the supervisory and a process service of the

Finalmente se procede con el filtrado e integración para calcular la velocidad y desplazamiento. siguiendo el procedimiento que se indico en la figuro 3.9. Los posos siguientes son :

- 1. Extender el reqistro para proceder a un prefiltrado paso-bajas con promedios móviles de igual peso.
- 2. Decimar el registro para reducir tiempo de cómputo.
- 3. Filtrado paso-bajas con diferentes pesos y el promedio de los promedios.
- 4. Interpolar los puntos resultantes al mismo intervalo que los datos originales y restarlo del oceierogromo poro producir el ocelerogromo filtrado y eliminar nuevamente tendencias lineales por minimos cuadrados.
- 5. Integrar. eliminar tendencias lineales y filtrar poso-bajos poro producir lo velocidad corregido.
- 6. Integrar y volver o filtrar poro obtener el desplazamiento.

Al extenderse el acelerograma hacia ambos extremos para proceder con el filtrado de los puntos iniciales y finales. se produce en consecuencia una distorsión al inicio y final del mismo. que afecta a la velocidad y desplazamientos obtenidos, principalmente en el caso en que los valores aceleración inicial (Ac) y aceleración final (Ai) sean muy diferentes de cero. Si el filtrado seleccionado es adecuado, dichas distorsiones serán mínimas; sin embargo, si el registro consiste de pocos puntos, ésta distorsión es más acentuado y afecta a un mayor porcentaje del mismo, por lo que los resultados proporcionados por este método deberán emplearse con mucho cuidado en el caso de registros con pocos puntos.
## PROCESAMIENTO DE ACELEROGRAMAS

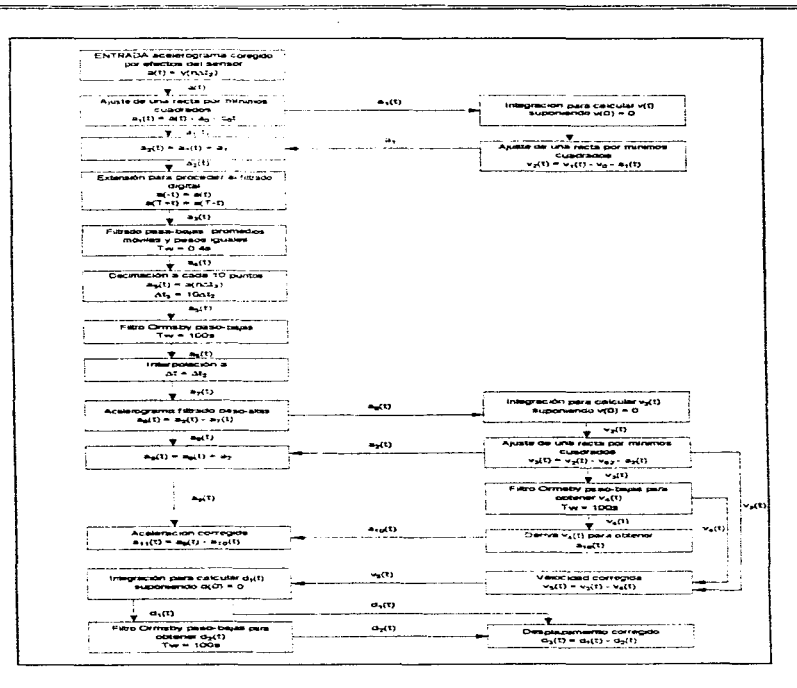

Figura 3.9 Algoritmo utilizado para llevar a cabo el proceso de corrección linea base por el método de CALTECH (Ref 14).

 $-31 -$ 

# **3.4 ANALISIS DE FOURIER**

A mediados del siglo XIX, Joseph Fourier desarrolló una técnica matemática que constituye un poderoso instrumento en el análisis de señales en el dominio del tiempo. En general, una función periódica puede expresarse por una serie de Fourier, cuyos términos son funciones seno y coseno; los coeficientes respectivos pueden calcularse infegrando en un período el producto de la función periódica multiplicada por la función seno o por la función coseno.

La representación de señales en el dominio del tiempo a señales en el dominio de la frecuencia se define por medio de la transformada de Fourier, la operación se simboliza como:

$$
F(w) = \int_{-\infty}^{\infty} f(t) e^{-\frac{1}{2}w t} dt
$$

donde:

 $F(w)$  es la señal en el dominio de la frecuencia,

 $f(t)$  es la señal en el dominio del tiempo y

$$
w=2\pi/T
$$

 $W$  es la frecuencia en Hz.  $T$  es el período del en seq.  $t^2 = -1$ 

El espectro de amplitudes de Fourier se obtiene del valor absoluto de la raíz de la suma de los cuadrados de las partes real e imaginaria de F:

donde:

$$
|F(w)| = \sqrt{R(w)^2 + jX(w)^2}
$$

$$
R(w) = \int f(t) \cos(wt) dt
$$
  

$$
X(w) = -\int f(t) \sin(wt) dt
$$

Sin embargo, en el caso de cualquier acelerograma sólo se cuenta con valores uniformemente espaciados de 100, 200 ó 250 muestras por segundo, el acelerograma entonces. no es una función sino una serie de puntos, lo que implica que la serie temporal continua es desconocida, así que se supone que la señal discreta representa a la señal continua, por la que para el calculo del espectro de amplitudes de Fourier se utiliza el concepto de la Transformada Discreta de Fourier (DFT, Discrete Fourier Transform), Para reducir el número de operaciones de la DFT se utiliza un algoritmo flamado Transformada. Rápida de Fourier (FFT, Fast Fourier Transform), El desarrollo del algoritmo ha favorecido el avance de muchas aisciplinas científicas.

Actualmente es posible encontrar que el empleo de la FFT se extiende a campos tan diversos como la medicina, economía, comunicaciones, física, óptica, sicología, teoría de probabilidades y estudio de sistemas, entre otros. Su aplicabilidad incluye cualquier proceso que involucre una variable que sea función del tiempo.

#### Metodología para calcular la FFT

La definición de transformada de Fourier (TF), para el caso de señales continuas, es (Ref 15):

$$
H(f) = \int h(t)e^{-j2\pi nt}dt
$$
\n(3.1)

donde hit) es la función del tiempo t y Hit) la transformada de Fourier en función de la frequencia f. Por simplificación, la equación 4.1 suele escribirse como:

 $H(f)$  <---->  $H(f)$ 

En el caso de señales discretas de longitua finita, se tiene que la DFT es (Ref 16):

$$
G(n/N\Delta t) = T \sum_{k=0}^{N-1} g(k\Delta t) e^{-j2\pi nk/N}
$$
 (3.2)

para  $n = 0, 1, 2, ... N-1$ .  $\Delta t =$  incremento en tiempo.

Como  $1/N\Delta t$  puede representarse como  $\Delta f$ , la ecuación 3.2 resulta en:

$$
G(n\Delta f) = T \sum_{k=0}^{N-1} g(k\Delta t) e^{-j2\pi n k/N}
$$
 (3.3)

Los principales aspectos de la teoría de la transformada de Fourier, de la DFT y la FFT, así como sus propiedades, se pueden encontrar en la referencia 17. También allí se presenta, de manera clara, una descripción del algoritmo desarrollado por Cooley y Tukey (Ref 18) para el cálculo de la FFT, en el cual se basan la gran mayoria de los programas de cómputo.

El factor  $e^{-j2\pi n k/N}$ de la equación 3.2 se desarrolla, mediante la suma de una función seno y una caseno para acelerar el cálculo. Además de que en el dicoritmo hace uso de la inversión de bits, para realizar las operaciones para una FFT de 1024 puntos, es de solo unos cuantos segundos.

La inclusión de  $t = \sqrt{-1}$  conduce a que la serie G(f) sea un conjunto de valores complejos de la forma  $G(k\Delta f)$  =  $R(k\Delta f) + f(k\Delta f)$ , donde el módulo  $(G(k\Delta f))$  y el ángulo de fase  $\theta$ son:

 $|G(k\Delta f)| = \sqrt{R(k\Delta f)^2 + I(k\Delta f)^2}$ 

 $tan \theta = I(k\Delta f)/R(k\Delta f)$  $(7.41)$ 

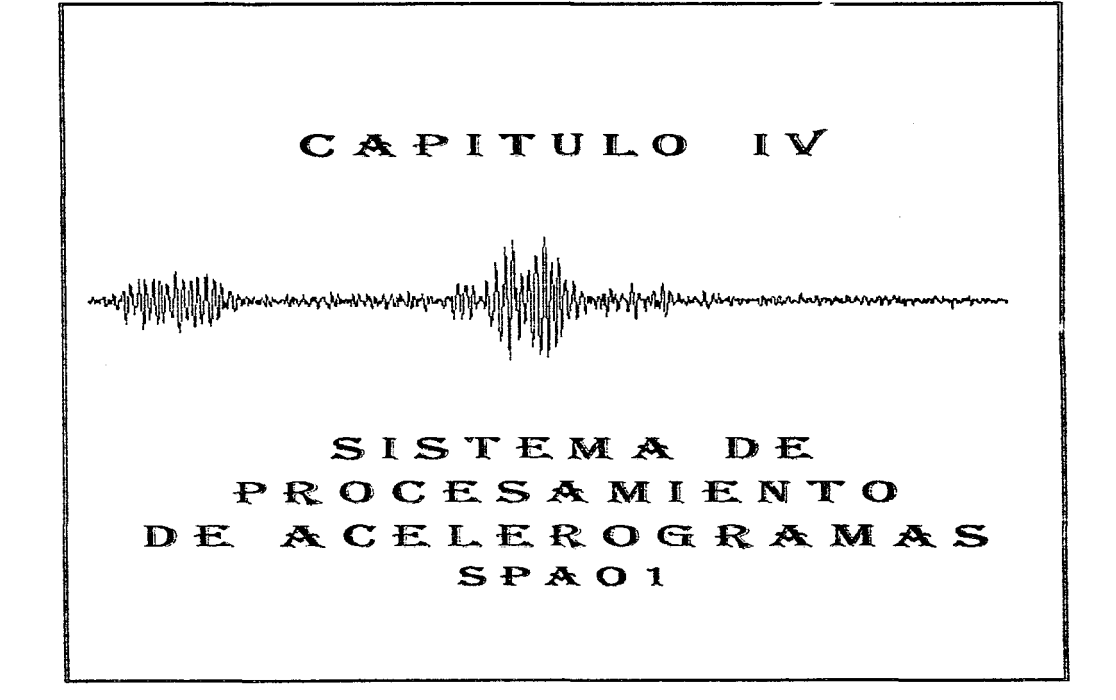

# IV. SISTEMA DE PROCESAMIENTO DE ACELEROGRAMAS SPAÑ1

El desarrollo de sistemas puede considerarse, en general, formado por dos grandes componentes: el análisis y el diseño. El primero es el proceso de clasificación e interpretación de hechos, diagnóstico de problemas y empleo de la información. El diseño, por consiguiente, es el proceso de planificar, reemplazar o complementar un sistema pragnizacional existente. Pero antes de llevar a cabo esta planeación es necesario comprender, en su totalidad, el viejo sistema (Ref 19).

Existen diversas metodologías, enfocadas al desarrollo de sistemas de información, entre las quales podemos mencionar; el ciclo de vida, prototipos de sistemas y análisis estructurado. Estas a su vez siguen sus propias fases de desarrollo, es decir cada uno sigue su propio flujo de pasos, como se muestra, brevemente, en el apéndice A.

En realidad no existe un método que se pueda seguir al pie de la letra o que se giuste uniformemente, pero esto no quiere decir que no exista un método adecuado para la realización de un sistema de información.

Cualquier sistema implementado por el hombre, pasa por diferentes fases. Su ciclo empieza en un grupo de planeación, al principio como una idea conceptual muy general, que posteriormente toma forma en un grupo de diseño. Si se considera factible el proyecto desde diversos puntos de vista, se desarrolla e implementa para ponerse en marcha y culminar con su operación, es decir se satisface una necesidad.

Una de las características más importantes para los usuarios de un sistema de información es la salida que éste produce, si ésta no tiene un mínimo de calidad o no satisface ciertas expectativas entonces todo el sistema puede parecer a los usuarios poco necesario que evitan usario.

Para el desarrollo de este trabajo se usó una especie de mezcla de todas las metodologias. es decir se utilizó una hibridación entre el ciclo de vida de un sistema, construcción de prototipos y análisis estructurado dadas las características propias del proyecto. La metodología empleada se muestra en la figura 4.1, en donde se nombran cada una de las fases a desarrollar.

El objetivo del sistema SPA01 para estaciones de trabajo es proporcionar al usuario una herramienta mucho mas poderosa y dinámica que la que se tenía anteriormente (Sistema TERRE); como también para el análisis básico de los registros obtenidos en acelerógrafos de temblores fuertes, realizando las tareas mas comunes de proceso de señales, entre las que destacan la estimación de la transformada rápida de Fourier.

El proceso básico que realiza el sistema está diseñado para: presentar el acelerograma de la manera más concisa y útil; examinar la información para remover los datos innecesarios y retener los que son esenciales para describir el movimiento; determinar los parámetros que mejor describan el efecto del sísmo en el sitio: obtener datos que puedan ser relacionados con otras características del evento; y obtener información que pueda ser relacionada con otros eventos u otros sítios, todo esto dentro de OPENWINDOWS. El qual es un ambiente gráfico que pone un nuevo estilo de trabajo, brinda más control sobre las tareas que hay que realizar, permite utilizar al máximo la capacidad de la estación de trabajo. La habilidad de ejecutar más de una aplicación a la vez, la facilidad de transferir información entre ellas y su poderosa interfaz aráfica, todas estas coracterísticas ofrecen un ambiente de trabaio más intuitivo y eficiente

Para cubrir cada uno de los conceptos indicados, se han implementado cinco módulos de programas interactivos, en donde los algoritmos empleados para cada una de las tareas principales son los más conocidos en la literatura, de manera que el proceso realizado sea .<br>similar : al que se usa en otras instituciones nacionales y del extraniero, y permita al usuario tener bases de comparación globales de los resultados que obtenga.

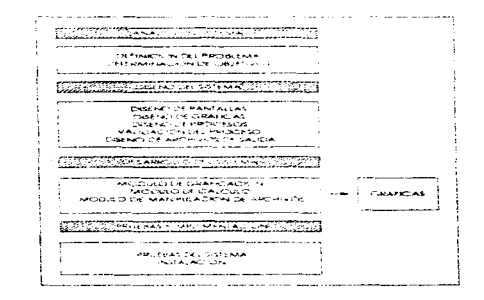

Figura 4.1 Fases de la metodologia propuesta.

.<br>Дурдар Девизадан араба да арабатын танатын мататары марабаткан кайра теритин канатын араба кентигин кени танын

# 4.1 PLATAFORMA DE DISEÑO.

El sistema SPA01 fue implementado para el equipo de cómputo SUN Spara Station ELC el cual utiliza el sistema operativo UNIX que cuenta con el software OPENWINDOWS versión 2. Se desarrolló como una aplicación más de OPENWINDOWS debido a que permite tener una comunicación más directa con una aplicación determinada. El usuario tiene la facilidad de seleccionar ya que la interface está representada regularmente por una o mas ventanas, iconos y menús (Fia 4.2).

Una aplicación en Windows ofrece una serie de ventajas para los usuarios, una de ellas es que se pueden tener varias de ellas abiertas, como es el caso del administrador de archivos, reloi, correo electrónico, entre otras y tener la facilidad de pasar de una a otra.

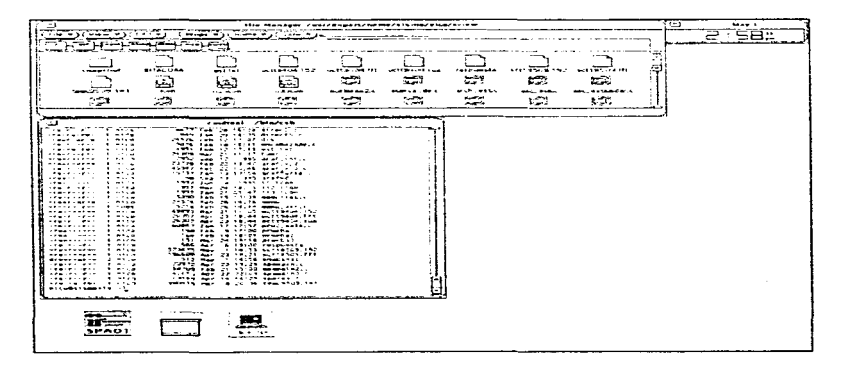

Flaura 4.2 Ambiente operativo del sistemo OPENWINDOWS.

the contract of the contract of

## Codificación y compilación.

El código de todos los modulos que conforman el sistema SPA01 se escribió en lenguaje C (ANSI C), la determinacion de utilizar éste lenguaje se baso en que el sistema operativo UNIX está escrito en lenguaje C, el código fuente está disponible y escrito en un lenguaje de alto nivel. lo cual lo hace facil de adaptar a exigencias particulares (Ref 20).

Se empleo el compilador de C llamado cc, el cual es propio del sistema operativo UNIX. La sintaxis de compilación es declarada de la siguiente forma:

\$cc -i/usr/openwin/include -O spamain.c acerca\_de.c memorias.c asc\_bin.c diezma.c fourier.c -o SPA02 -im -ixview -lolgx -iX11 -L\${OPENWINHOME}/lib

#### donde:

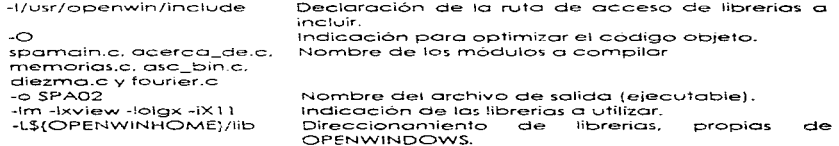

Los módulos implementados están estructurados de la siguiente forma;

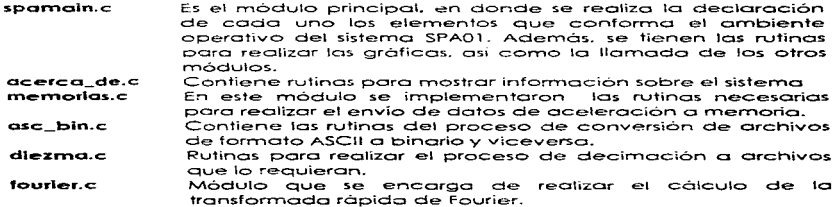

Una vez compilados sin error cada uno de los módulos, la instrucción misma de cc. se encarga de ligar cada uno de los programas objeto, creado para obtener finalmente el archivo ejecutable llamado SPA01, el cual se puede llamar ya sea seleccionando con el Mouse el icono en el administrador de archivos o ejecutarlo desde la línea de comandos.

SSPA01-1

411

# 4.2 DESCRIPCION GENERAL DEL SISTEMA

El sistema se desarrolló tomando como base una ventana, distribuida en diferentes. secciones. Coda uno de estas secciones tiene uno función diferente. que mas adelante se mencionarán. Por otro lado la interacción usuario-moquina, que presenta el sistema, está basado en el uso de ve·nfonos. los operocíones o funciones que puede realizar el usuario es por medio de una serie de "pushbuttons", menús "pop-up" o "pull-down" (menús en coscada). de tal forme que facilite el manejo del proceso al usuario. yo que uno aplicación típica bajo Windows presenta todas las opciones posibles (en forma de objetos visuales) en la pantalla poro ser seleccionados.

Pantalla principal. El sistema consta, exclusivamente. de una pantalla principal (Fig 4.3), la cual está formada por las siguientes secciones:

- + Barra de título
- Barro de menús
- A.reo de graficac1on
- Borra de mensajes

**Barra de título.** Muestra el nombre de la aplicación, así como la fecha y hora de inicio <mark>de</mark> sesión\_

Barra de menús. Se muestran los menús disponibles. Cada uno contiene una lista de comandos o acciones que *se* pueden realizar. Poro abrirlo basta con seleccionar el nombre. con ayuda del mouse, y hacer un "click", este exhibirá un submenú en forma descendente el cual contiene la listo de comandos. Los elementos que contienen son en su mayoría comandos. Sin embargo. también pueden ser característicos que se asignen o gráficos. texto. listo de ventanos, archivos abiertos. nombre de menGs en coscado. que son listos de comoncios odiclonoles.

Area de graficación. En esta área se imprimen las gráficas de aceleración y espectros de fourier.

Barro de mensajes. Esta se encuentro dividida en tres portes, en la primera se envían los mensajes correspondientes al proceso que se esté realizando, en la segunda se muestran los nombres de los procesc:>s que se realizan. y en lo último se indico el número de memoria y el nombre del registro que se estó procesando.

Waxaan dhac adka waxaa xadda cada laga laga waxa ay iyo dadka ay saray ah ah ah ah ah ah ah ah ah ah ah ah ah

**Alan Ad** i. CAPITULO IV

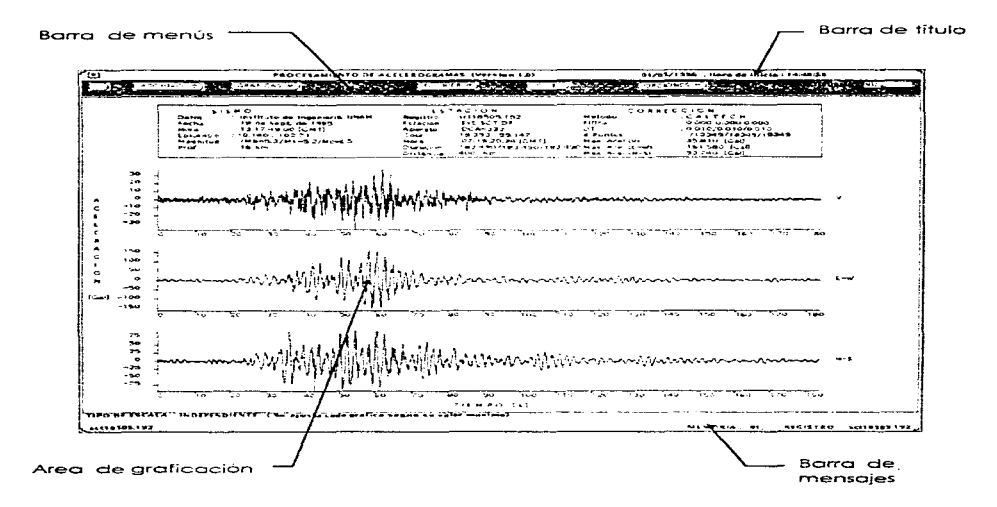

Figura 4.3 Sistema SPA01 (Pantalla Principal).

#### Convenciones utilizadas en los menús del sistema :

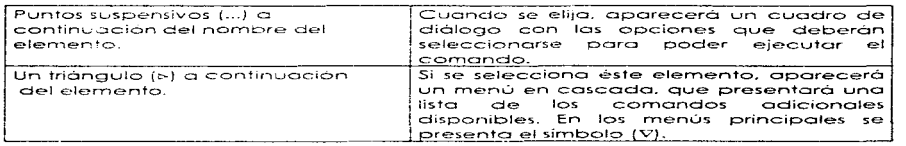

#### Uso de los cuadros de diálogo.

Los puntos suspen~ivo~ ( ... ) a continuación de un comando de menú significan que. al elegir ese comando, aparecerá un cuadro de diálogo (Fig 4.4). En el cual se pide al usuario que proporcione c::erta información o que seleccióne algunos parámetros para poder llevar a cabo el proceso solicitado. Una vez especificada dicha información, se debe escoger un botón de comando, a continuación de los cuales. dicho comando será ejecutado. En un cuadro dialogo pude aparecer información adicional o mensajes que indiquen las operaciones que se están realizando o en caso de error, muestra los mensajes corresponaientes\_

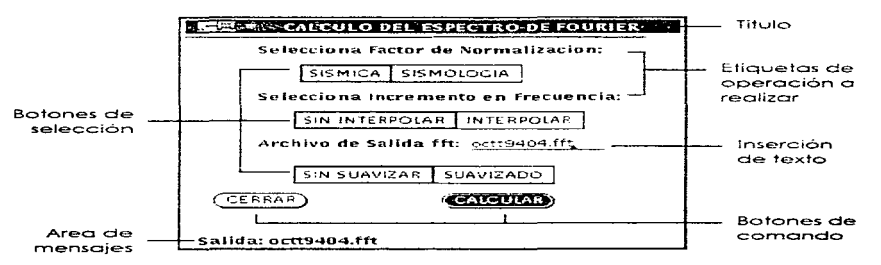

Figura 4.4 Estructuro de un cuadro de diálogo.

# **Comandos**

El conjunto de instrucciones que integran el MENÚ de tareas que pueden ejecutarse en el programa SPAO1 ha sido dividido en seis arupos.

- 1. Acerca del sistema SPAO1 (representado por tres puntos suspensivos).
- 2. Archivo
- 3. Gróficas
- 4. Fourier
- 5. C.L.B.
- 6. Opciones

La ejecución del sistema se inicia con el despliegue en pantalla de la ventona correspondiente al ambiente de trabajo, en donde se muestra el menú principal a partir del cual se escogen las diferentes tareas a realizar. La estructura del menú se presenta en la figura 4.5.

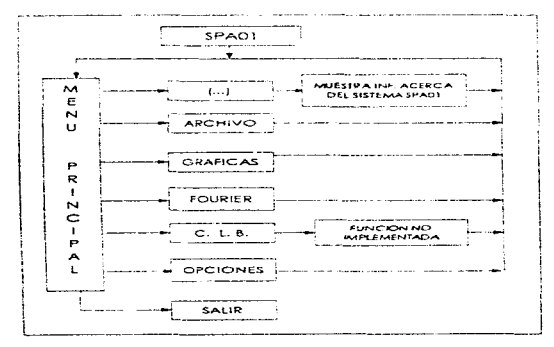

**Agura 4.5** Diagramo de bloques principal del sistema SPAOl.

- 44 -

Cada grupo, además, presentara una lista de comandos disponibles, que a continuación se describen:

 $\bigcirc$  $\mathbf{1}$ .

- Aderda de ... Muestra la información correspondiente al sistema SPA01 (Fig. 4.6),

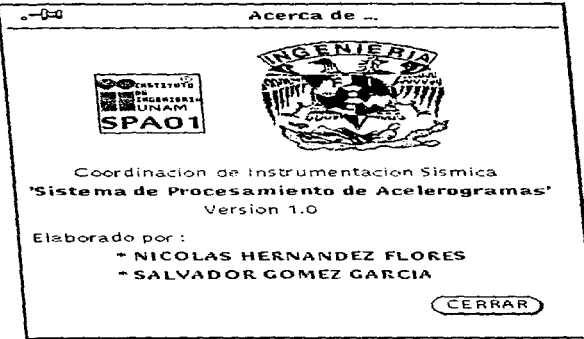

Figura 4.6 Acerca del sistema SPA01.

الجوادة فؤادات

#### $2 \sqrt{4 \text{hCHiVO} - 2}$

El menú archivo contiene los comandos encargados de lectura y manipulación de archivos, en la figura 4.7 se muestra el diagrama funcional y a continuación se describe la función de coda uno de ellos.

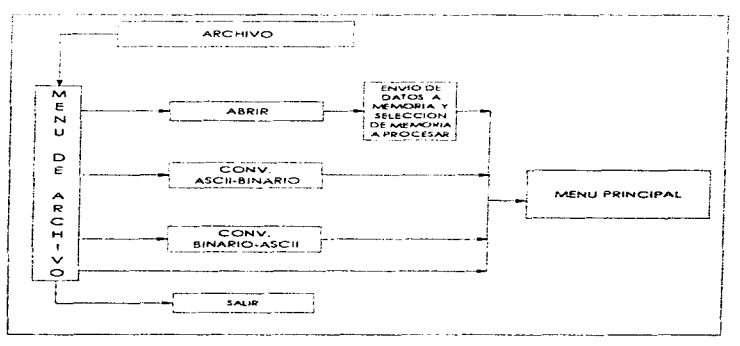

**Figures 4. 7** Sub menú de archivo.

- **Abrir.** Se presento uno ventona en donde se pide al usuorio que proporcione el nombre del archivo que desea procesar (Fig 4.8a). Dentro de esta opción el usuario tiene la facilidad de ver el directorio con tan solo oprimir el botón derecho del Mouse, en el área donde se encuentra io petición de archivo (Fig 4.Bb). Si es tecleado un orchivo que no existo. se envio un mensaje como el que se muestra en lo figuro 4.Sc. en caso contrario se procede o envior los dotos de ocelerocjón o memoria. uno vez finolizodo el envío se creo un icono que contiene el nombre del registro {Fig 4.SciJ; es1e proceso se pude realizar hasta contener como límite cinco archivos de 50.000 muestras codo uno (Fig 4.8e). También. desde esto ventona se selecciona el registro o procesar.

Lo función de memorias es de los mos importantes dentro del sistema SPAO 1; surgió debido o la necesidad de procesar de una manera directa los archivos de aceleración, esta forma fue almacenando los datos en memoria; para procesos de graficación el acceso a

- 46 -

datos, es mucho mas rápido que si se tomaran de algún dispositivo secundario, los tiempos de respuesta son mucha mas rápidos.

La forma de como se realizó el almacenamiento fue usando la técnica de asignación dinámica de C, esto es, una vez compilados, todos los programas de C organizan la memoria de la computadora en cuatro regiones, que contienen el código del programa. los datos alobajes, la pila y el montón. El montón es el área de memoria libre que es destionada por las funciones malloc y free.

La función malloc asigna memoria y devuelve un apuntador al comienzo de ella y free. devuelve al montón memoria previamente asignada para que pueda ser reutilizada. Los prototipos de mailoc y free son:

void "mailoc(size 1 num bytes); void free: void "p):

Ambas funciones usan el archivo de cabecera stalib.h. Aquí, num bytes es el número de bytes requerido. Si no hay suficiente memoria libre para satisfacer la petíción malloc devuelve un nulci. El tipo size\_t està definido en stalib.h como para contener la mayor cantidad posible de memoria que se pueda asignar de una vez con malloc. Es importante llamar a free sólo con un apuntador inálido, previamente asignado; de otro modo, se puede causar daño en la organización del montón e incluso se puede producir un fallo del programa.

Cabe mencionar que el montón no es infinito, siempre que se asigne memoria, es necesario comprober antes de usar el apuntador el valor devuelto por malloc, para asegurar que no es nulo. Si se utiliza un apuntador nulo casi seguro que el programa fallara.

الموارد فالولاية الانتقاض الانتشار والانتقال والمتعادل التواصل ومواطن والمتحدث والمستحدث والمستعدد والمتحدث والمستحد

La figura 4.9 muestra el diagrama de fiujo correspondiente.

#### SISTEMA DE PROCESAMIENTO DE ACELEROGRAMAS SPA01

<u>university and the contract of the construction of the construction of the construction of the construction of the construction of the construction of the construction of the construction of the construction of the constr</u>

 $\sim 100$ 

#### CAPITULO IV

المتحاملات أنفطار للفظيف التاعيات عاملونها

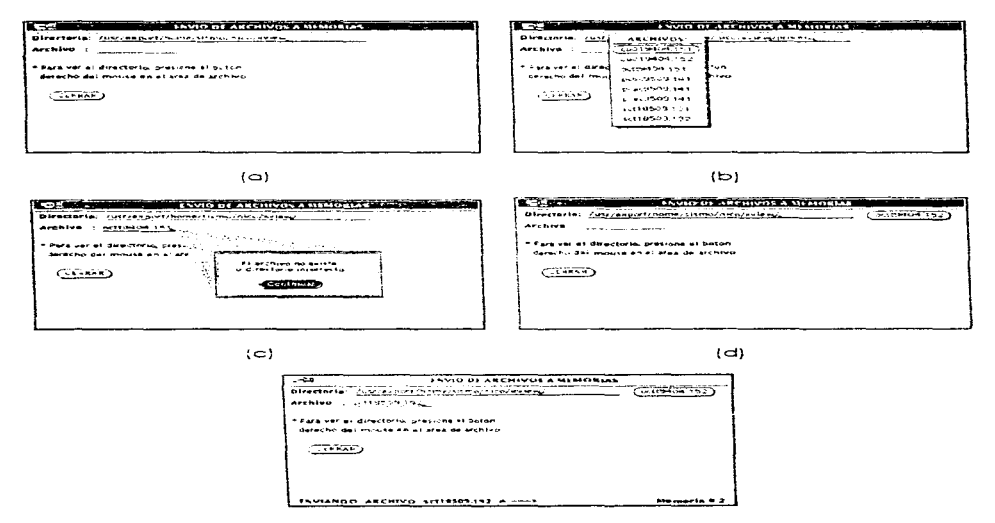

 $(e)$ 

Flaura 4.8 Abrir un archivo (envío de datos a memoria).

 $\mathbf{r}$ 

 $\overline{\phantom{a}}$ 

 $\mathcal{O}(10^{11} \, \mathrm{Mpc})$  , where  $\mathcal{O}(10^{11} \, \mathrm{Mpc})$ 

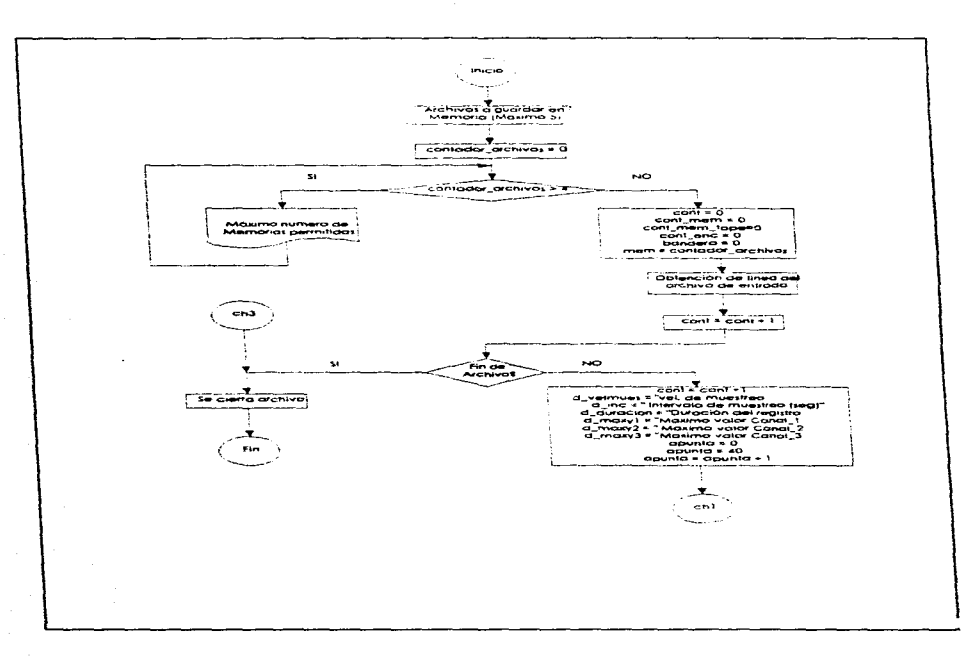

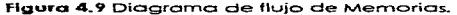

 $-49-$ 

Compromised to constant the constitution of the set of the set of the set of the set of the set of the set of the set of the set of the set of the set of the set of the set of the set of the set of the set of the set of th

## CAPITULO IV

しゃかいか

## SISTEMA DE PROCESAMIENTO DE ACELEROGRAMAS SPA01

## CAPITULO IV

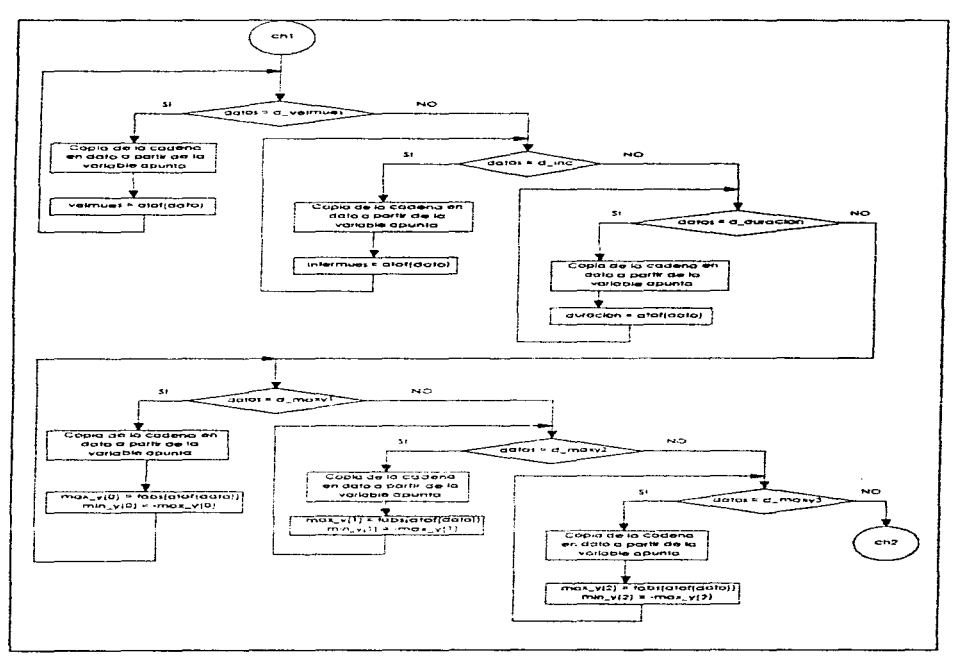

Figura 4.9 (Continuación).

## $-50-$

وماريس والمستنبذ والمستقيم والمستحقق والمستحيات والمعاونة والمعادي والمستحقق والمستحدث والمستحدث والمتناقي والمنافر مىلى بىر مەمدىن بىلىدۇ. ئاھىيەتلىك ئىلان ئىلان ئىلان ئىلان ئىلان ئىلان ئىلان ئىلان ئىلان ئىلان ئىلان ئىلان ئىل

**Mondal Committee Section Process Mondal Reservoir Process Committee Committee Section Committee Committee Committee Committee Committee Committee Committee Committee Committee Committee Committee Committee Committee Commi** 

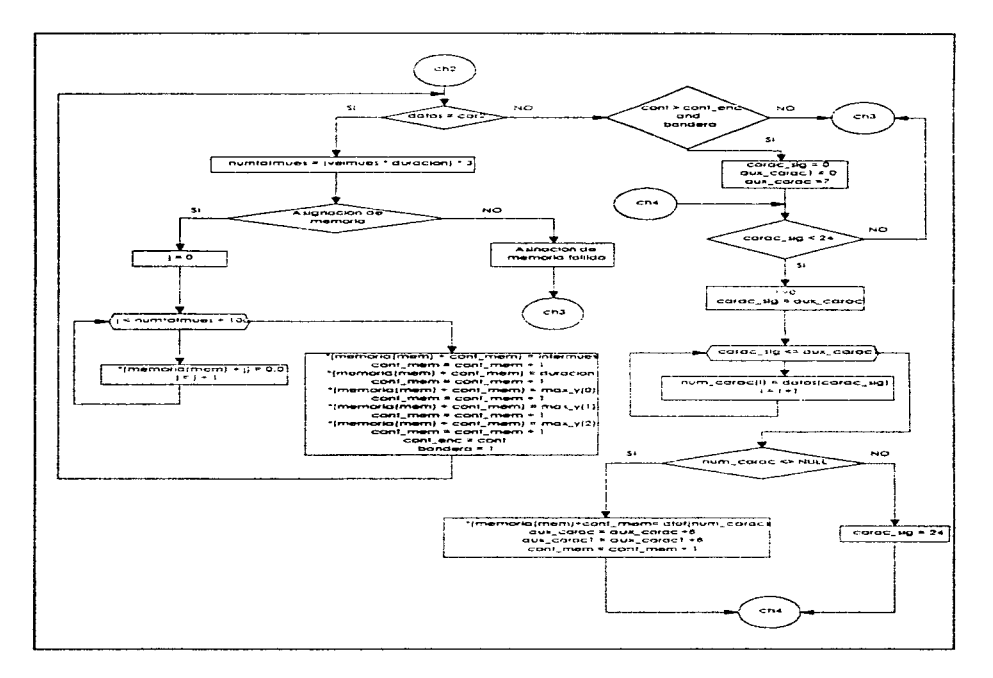

Figura 4.9 (Continuación).

 $-51 -$ 

the company of the company and a material control of the second company of the

and the state of the state of the state of the state of the state of the state of the state of the state of the state of the state of the state of the state of the state of the state of the state of the state of the state

- Conversión ASCII-Binario. Tiene un importante desempeño debido al menor espacio que ocupan los archivos en disco. que si se guardaron en formo oscii. Su proceso es identificar el archivo estándar de aceleración. se copian las lineas de encabezado y a partir de donde empiezan los datos de oceleroc:ión, se hoce la tronsformaci6n binaria. esto es. en un arregio de tres elementos se almacena el dato de cada canal, mediante una instrucción de C se realizo lo conversión y se mondo a imprimir en un archivo de tipo binario. El tiempo requerido de proceso es muy corto y dependerá del tamaño del archivo original. (Fig. 4. 1 Qa}, su diagramo de flujo se muestro en Jo figura 4. 1 l.

- Conversión Binario-Ascii. Esta es el inverso de la anterior. su implementación se debió principalmente a proporcionar un archivo legible (ASCII 6 texto) para los usuarios. (Fig. 4. 1 Ob) su diagramo de flujo se muestro en la figura *4.* 1 2.

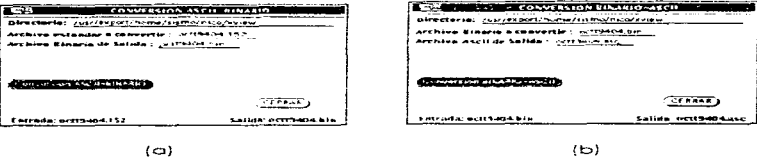

Figura 4.10. Conversión de archivos.

- **Salir.** Fin de sesión. Se envia un mensaje que indico al usuario sí esto seguro de salir. en coso de ser afirmativo sale del sistema. de lo contrario o este.

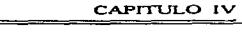

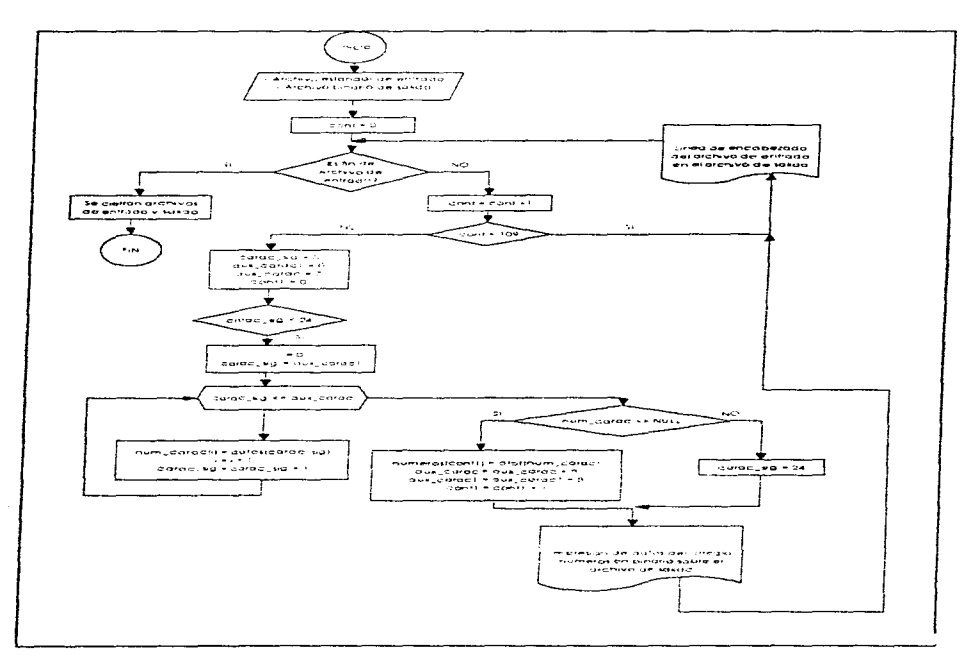

Figura 4.11 Diagrama de flujo conversión ASCII-BINARIO.

 $-53 -$ 

 $\sim$ 

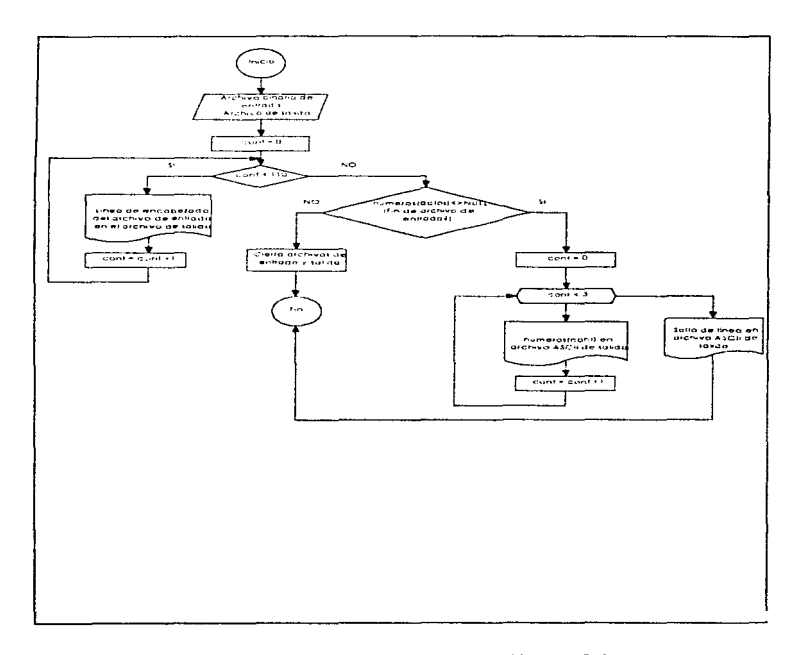

Figura 4.12 Diagrama de flujo conversión BINARIO-ASCII.

#### $(SRAFIGAS 7)$  $\mathbf{a}$

El menú de groficoción (Fig 4.13). a troves de sus distintos comandos, permite los siguientes opciones:

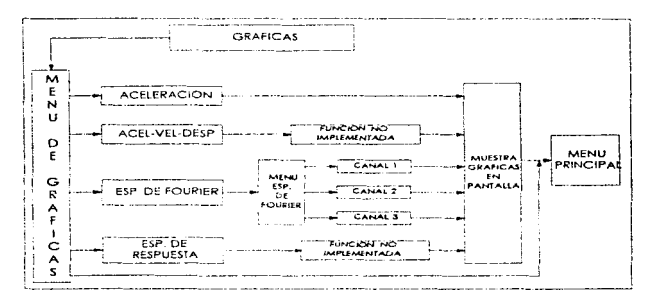

figura 4.13 Submenú de gróficas

- Aceleración. Se muestran las gráficas de las tres componentes que conforman un registro (componentes longitudinal. verlicol y transver..ol). asi el encabezado correspondiente. (Fig 4. 14).

and the state of the contraction of the second second second second and the second second second second second second second second second second second second second second second second second second second second second

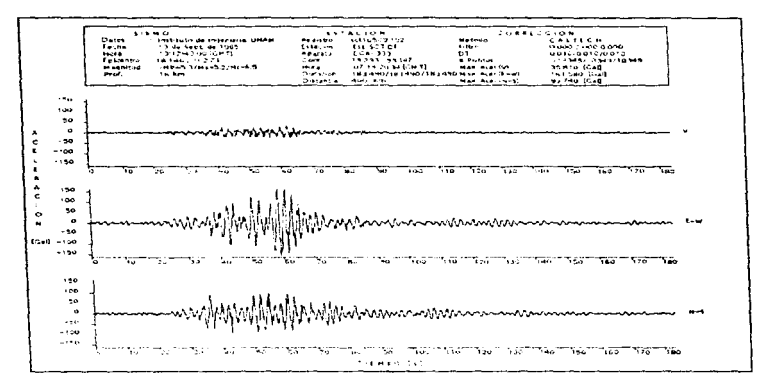

Figura 4.14 Gráfica de aceleración.

- Acel-Vel-Desp. Función no implementada. Una vez realizado el cálculo de corrección línea base, ésta función se encargará de mostrar las gráficas en pantalla.

- Espectro de Fourier. Se presenta el cuadro de diálogo para la gráfica del espectro de Fourier de un canal, el cual es seleccionado por el usuario (Fia 4.15).

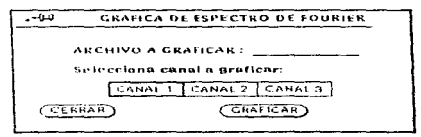

Figura 4.15 Archivo para gráfica del espectro de Fourier.

Una vez que se proporcionaron todos los parámetros, se procede a mostrar la gráfica del canal que se solicito, como ejemplos observe las figuras 4.16 a 4.21.

 $-56 -$ 

 $\sim 100$  $\omega \rightarrow \omega \rightarrow \omega$ 

#### SISTEMA DE PROCESAMIENTO DE ACELEROGRAMAS SPA01  $-$

J

#### CAPITULO IV

ł.

 $\alpha$ 

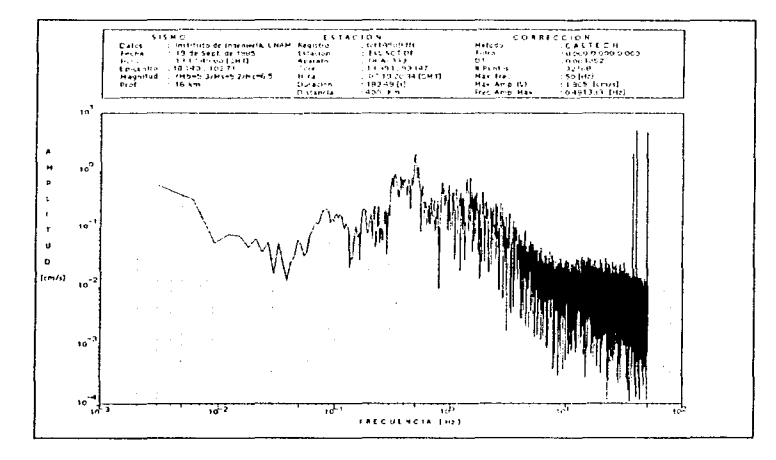

Figura 4.16 Espectro de Fourier (registro SCT1850.191, canal 'V').

## SISTEMA DE PROCESAMIENTO DE ACELEROGRAMAS SPA01

# CAPITULO IV

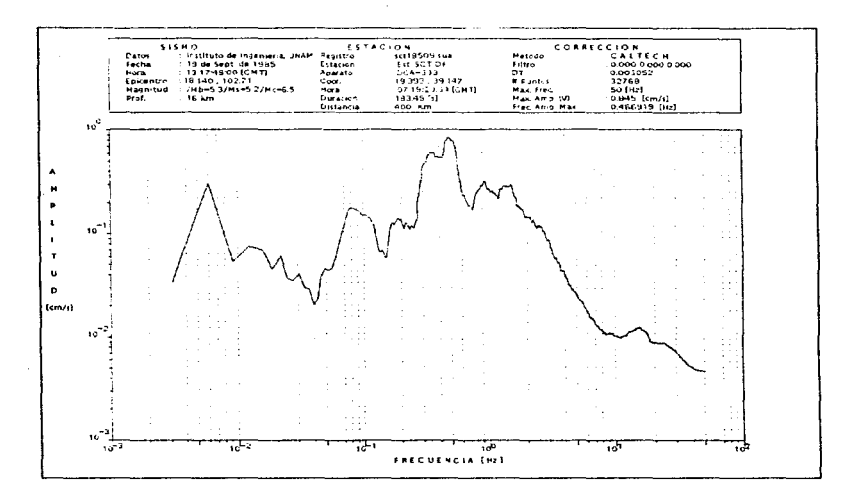

Figura 4.17 Espectro de Fourier suavizado (registro SCT1850.191, canal 'V').

#### SISTEMA DE PROCESAMIENTO DE ACELEROGRAMAS SPACI <u> The Common Common Section of the Common Common Section of the Common Section of the Common Section of the Common</u> -------

#### CAPITULO IV  $-$

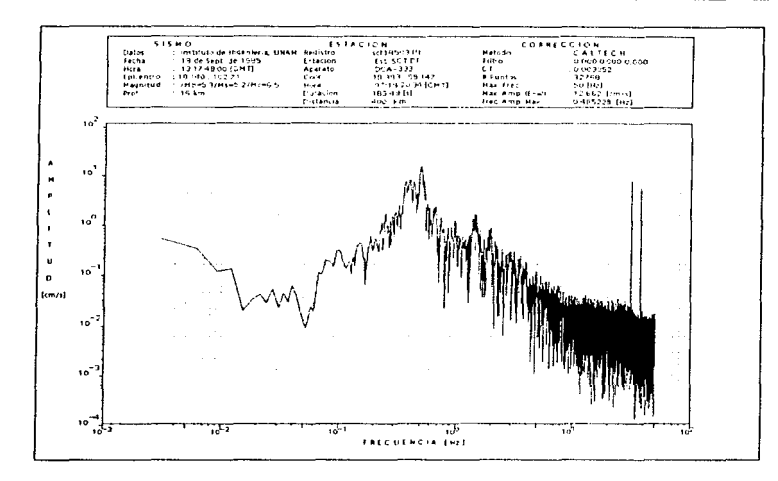

Figura 4.18 Espectro de Fourier (registro SCT1850.191, canal E-W).

**CONSCIOUS CONSCIOUS CONSCIOUS CONSUMERATION** 

المست

 $\sim$ 

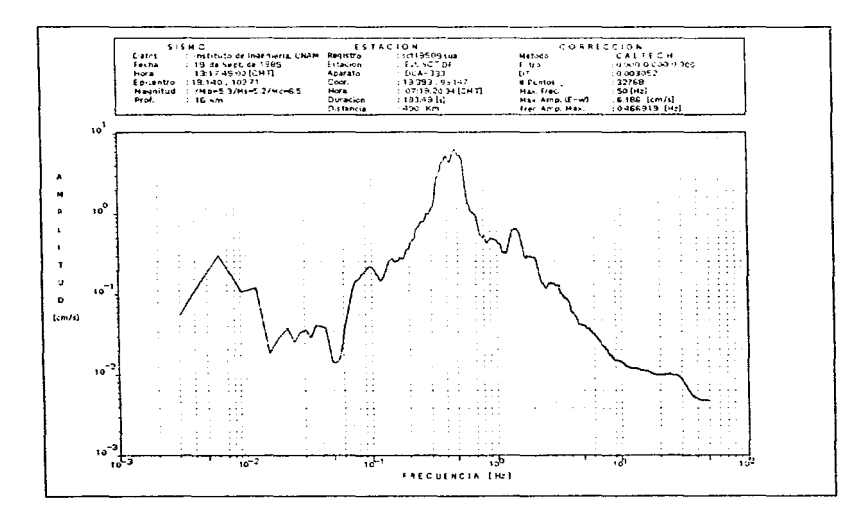

Figura 4.19 Espectro de Fourier suavizado (registro SCT1850.191, canal E-W).

 $-60 -$ 

.<br>«Марк на тере в области редактивно день в редней серви, рет по месторот - 1999 г. города после постоянно поставляется

#### SISTEMA DE PROCESAMIENTO DE ACELEROGRAMAS SPA01

# CAPITULO IV

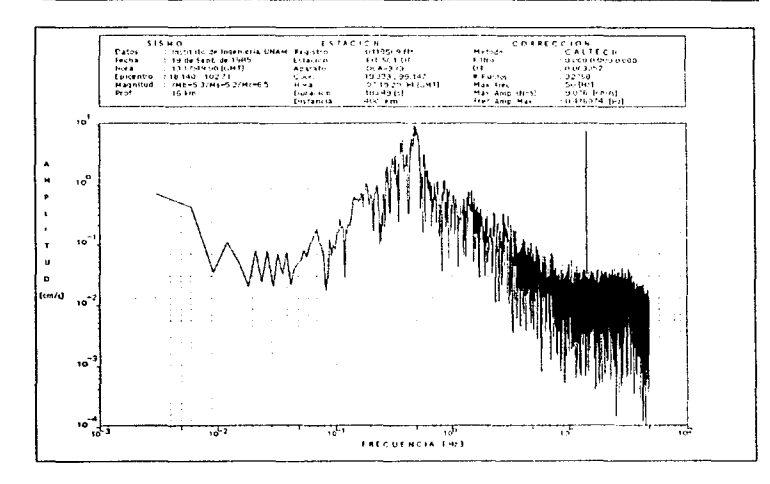

Figura 4.20 Espectro de Fourier (registro SCT1850.191, canal N-S).

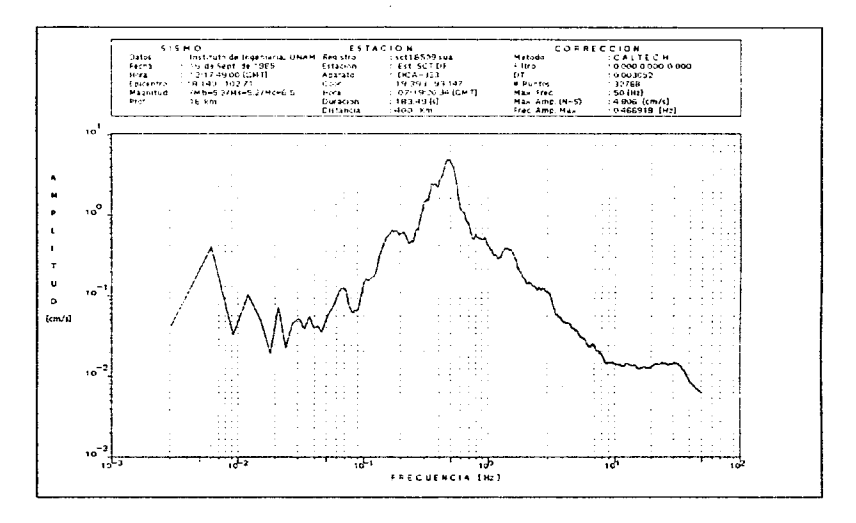

Figura 4.21 Espectro de Fourier suavizado (registro SCT1850.191, canal N-S).

# 4. **FOURIER** V

El menú de Fourier (Fig 4.22). o través de sus distintos comandos. permite los siguientes opciones:

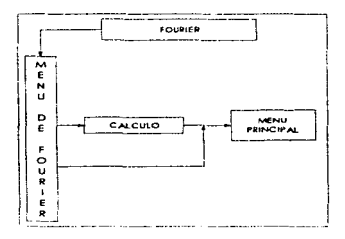

#### Figura 4.22 Subrnenú de Fourier

- Cálculo del espectro de fourler. El sistema SPA01 tiene la copocidod de calcular lo FFT (Flg 4.23) de Ja serie de tiempo (ocelerogroma sin corregir). Dado que codo uno de los canales indicados puede tener hosto 50000 valores, lo FFT resultante puede estimarse poro hasta  $2^{16}$ .

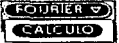

Figura 4.23 Inicio del Cólculo de Fourier.

Una vez solicitado el c61cu\o se muestro uno ventana de di61ogo (Fig 4.24), donde se aplico el proceso o lo memoria que se tiene seleccionado. En esto porte se pide al usuario que proporcione los parámetros necesarios. que serón explicados o continuación. Para calcular el espectro de fourier, así como el archivo de salida donde se almacenarán los datos calculados.

 $-63 -$ 

programme experience

Opciones de factor de normallzaclón y número de puntos. Como se pudo observar en la ecuación 3.2 del capítulo 111 del onólisis de Fourier. el cólculo de G es afectado directamente por la duración de la serie de tiempo *NAI*. cuyo valor dependera del número de datos N e intervalo de muestreo ....V...Dado que un acelerogramo es una muestra finita. en donde el principio y el fin del reaistro no necesariamente coinciden con sus correspondientes inicio y término del movimiento del terreno, es conveniente que la amplitud de los valores de la FFT sea independiente de la duración, por lo cual se implementó esto opción.

Como consecuencia, se tienen las mismos amplitudes espectrales de una señal senoidal independiente del tamaño del intervalo analizado. Por lo cual se le solicito al usuario que seleccione el factor de normalización. El predeterminado es SISMICA. {los resultados son independientes de la duración) y la opción SlSMOLOGIA. calcula lo FFT de manera estóndar.

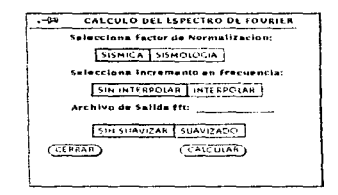

figuro 4.24 Presentación de datos paro cálculo de Fourier.

El algoritmo empleado en e! cálculo de lo FFT requiere que el número de datos de entrada sea igual a alguna potencia de 2, y define al incremento en frecuencia Δ*f r*esultante como 1/NT. donde NT es la duración. Para cumplir con los requerimientos del algoritmo se han incorporado dos opciones: Aquí se solicita que escoja e1 incremento en frecuencia. estando por defecto SIN INTERPOLAR. que conipleto el número de datos que se tienen con ceros hasta llegar o lo potencia de dos siguiente {si se tienen 510 valores se seleccionaró  $2^9=512$ , con 513 valores se tomará  $2^{11}=1024$  ) e INTERPOLAR, donde se busca un  $\Delta t$ tal que el número de datos resultante sea la potencia de dos mas próxima al número de datos originales (Fig 4.24).

La opción SIN INTERPOLAR combinada con la de SISMOLOGIA, horán variar la duración, y por consiguiente cambiarán las amplitudes espectrales calculadas. En caso de análisis espectrales de varios acelerogromas. en donde se requiero que la duración sea igual paro tedos los registros, se recornienda tomar un tramo del mismo con la misma duración antes

the contract of the second contract of the second con-

de proceder al cálculo de las FFT's. En consecuencia, los cálculos resultarán con la misma. potencia de 2 (número de puntos) y con el mismo incremento en frecuencia  $\Lambda f$ .

Debe recordarse que el nümero total de valores de la FFT que son significativos es de NFFT/2+1, donde NFFT es el 2" seleccionado por cualquiera de Jos dos opciones indicadas anteriormente. ya que el total de resultados contiene los valores paro frecuencias positivos v negativas (Ref 21). y de que la frecuencia máximo que puede analizarse es de  $1/2\Delta t$ . Estas limitaciones son consecuencia de Jo duración del ocelerograma y del intervalo de muestreo. los que son invariantes en la mayoria de los registros de este tipo.

Suavizado. En esto porte. se Je pide al u:!.uorio el archivo de solido donde quedará almacenado el cólculo de lo FFT. este archivo estará en formo binaria. a su vez se solicitará que escojo SIN SUAVIZAR o SUAVIZADO {Fig 4.24). Por defecto estó SIN SUAVIZAR donde el vector complejo conservo todos sus valores y el SUAVIZADO. que se trota del uso de un filtro de un tercio de octava aplicado sobre el módulo, sin afectar los puntos donde aparecen los móximos y solo en un pequeño porcentaje. la amplitud de los mismos.

Como el resultado de lo FFT es uno sarie de números complejos de lo formo G(f) = R(f) + j l(f). ol realizar el filtrado sobre el módulo se pierde el ónguto de fose.

Uno vez proporcionados 1odos Jos datos. se procederá o CALCULAR ó CERRAR. como lo muestro lo figura 4.25. CALCULAR determinoró los valores de la FFT de los tres canales y CERRAR desopareceró lo ventano de di61ogo sin realizar ningún cólculo.

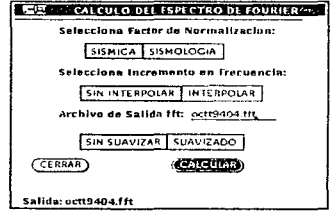

Figura 4.25 Porámetros necesarios para el cálculo de Fourier.

Al término se envia un mensaje (Fig 4.26), cabe mencionar que esta ventana cuenta también con los correspondientes mensaies de error en caso de que hiciera falta algún dato.

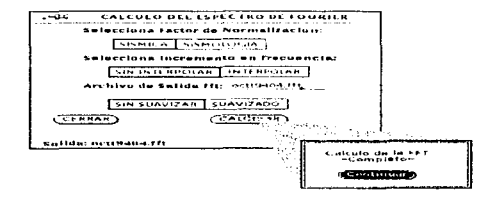

Figura 4.26 Cólculo de Founer realizado.

 $5.75.$ 

- Cálculo de Corrección Línea Base. Función no implementada. Se pretende que este comando se encargue de realizar el proceso de corrección de los datos de aceleración poro obtener las historias de velocidad y desplazamiento con valores mós exactos.

#### $6.$  ( OPCIONES  $\overline{v}$ )

El menú de opciones (Fig 4.27). a través de sus distintos comandos. permite las siguientes opciones:
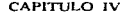

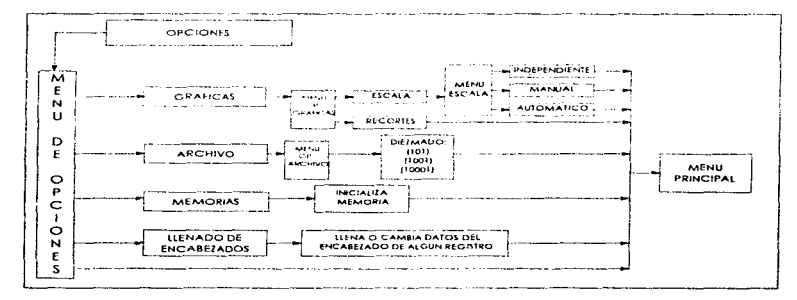

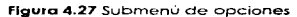

مصاحبهم فبريتين

- Gráficas. En esto opción se presentan los diferentes funciones que nos permiten. en cierto forma, manipular las gráficas de aceleración, mostradas en pantalla. Los comandos presentados odicionalmente son:

• Ajuste de escolos- se selecciona el tipo de escalo o lo cual se des8an imprimir las gráficas, esta función realiza el ajuste de escalas a partir de los valores del eje de las abscisas (eje de amplitudes), como se muestran el las liguras 4.28 a 4.30.

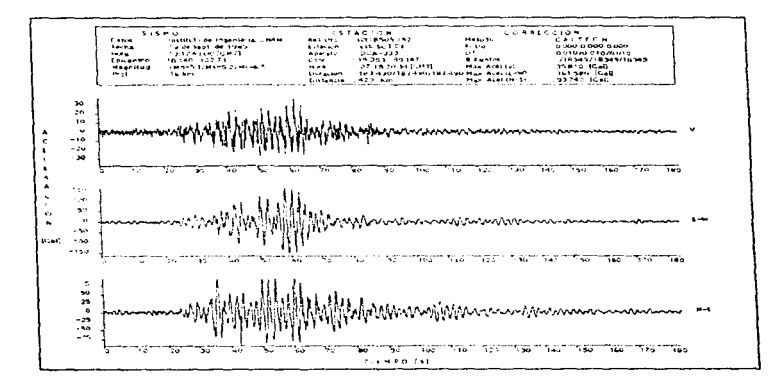

Figura 4.28 Aceleración (ajuste de escala - independiente)

editu Battanya kaman kaasan mula ka ka tana tang kalika atau mana mana masa na masa masa ka karang ka karang ma

www.communications.com/www.communications.com/www.com/www.com/www.com/www.com/www.com/www.com/www.com/www.com/www.com/www.com/www.com/www.com/www.com/www.com/www.com/www.com/www.com/www.com/www.com/www.com/www.com/www.com/

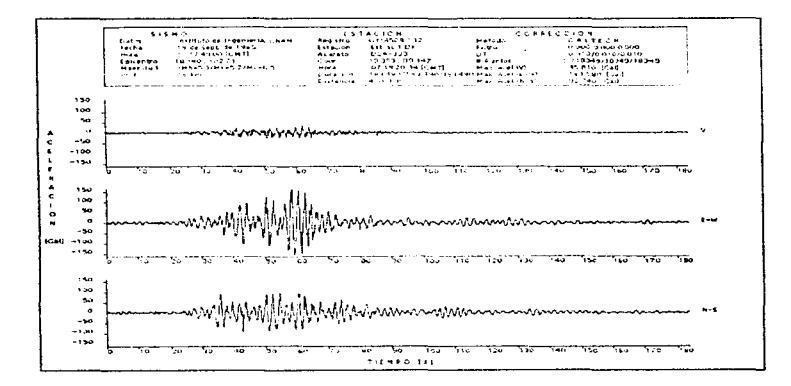

Figura 4.29 Aceleración (ajuste de escala - automática)

فالموافق والمستحقق والمتحدث والمستحدث والمتفارق المستحيلات

# SISTEMA DE PROCESAMIENTO DE ACELEROGRAMAS SPAUI CAPITULO IV ~~~~~~~~~~~~~

 $\overline{a}$ 

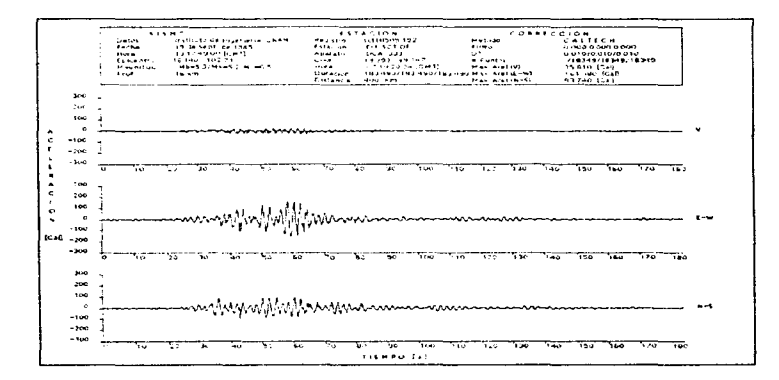

**Figura 4.30** Aceleración (ajuste de escoto - manual)

-70-

• Recortes- el usuario tiene lo facilidad de realizar una ampliación de una determinado sección del registro. en este comando se presento uno caja de diálogo en lo cual se piden los límites de lo porción la gráfico que se deseo arnpllficor.

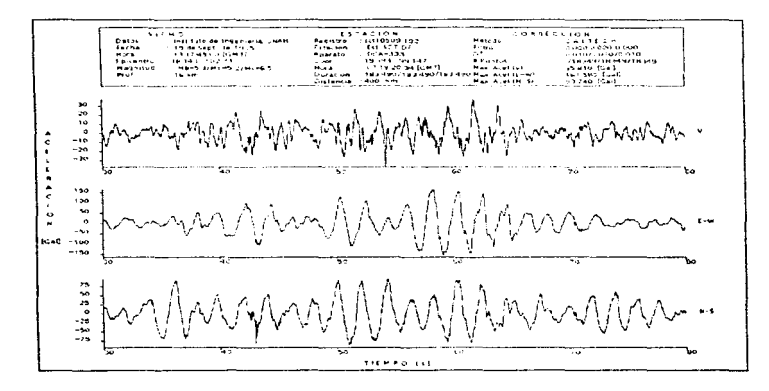

Figura 4.31 Aceleración (recorte)

- Archivo. Se presenta un comando adicional el cual consiste en decimar los archivos que estén demasiado grandes (Fig 4.32), esto es, eliminar puntos del archivo estándar de aceleración original y para esto hay tres tipos : 101. 1001. 1001.

A veces los registros contienen uno duración de mas de 180 segundos o diferentes iniervolos de muestreo. lo que creo un archivo estándar demasiado grande. que no podrio ser procesado en el sistema ó también a los propios investigadores no les interesa procesar un archivo con tontos datos. Con estos opciones se pueden eliminar muestras reduciendo su iomoño. afectando el intervalo de muestreo. el numero de muestras. pero conservando lo duración del registro.

 $-71 -$ 

application of the U.S.

La forma en que se realiza el diezmado (101) es la siguiente: se toma un dato y otro no sucesivamente hoste encontrar el fin de archivo. Los otras opciones son similores solo cambia la forma en que se toman los datos, en el diezmado (1001) se salta de dos en dos y en el diezmado ( 10001) lo hace de tres en tres. El diagramo de flujo se muestra en lo figura 4.34.

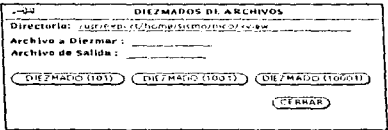

figura 4.32 Oecirnación de archivos.

- Uenodo de encabezados . Se presento uno co¡a de dialogo en donde se pide ol usuario que proporcione los datos faltantes del registro seleccionado ó en su caso corregirlosífig 4.33).

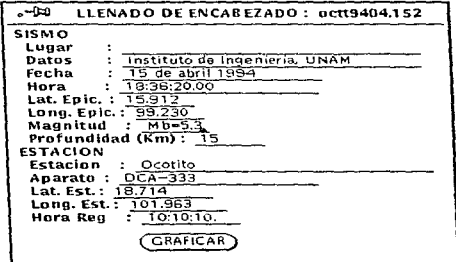

figura 4.33 Llenado de Encabezado.

**Contract Contract** 

the company of the company of

#### SISTEMA DE PROCESAMIENTO DE ACELEROGRAMAS SPA01  $\overline{\phantom{0}}$ and an an

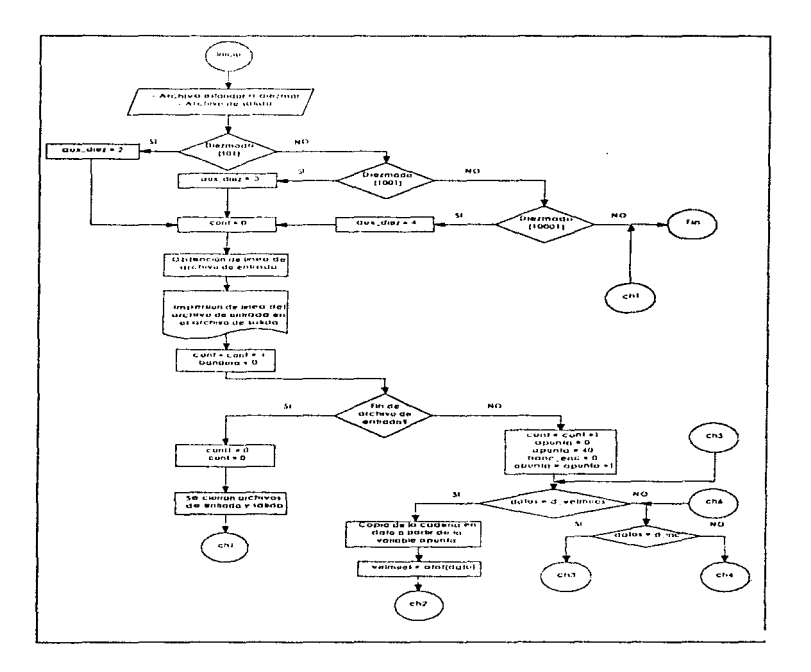

Figura 4.34 Diagrama de flujo de Diezmados.

 $.73 -$ 

### SISTEMA DE PROCESAMIENTO DE ACEI EROGRAMAS SPAOI

r.

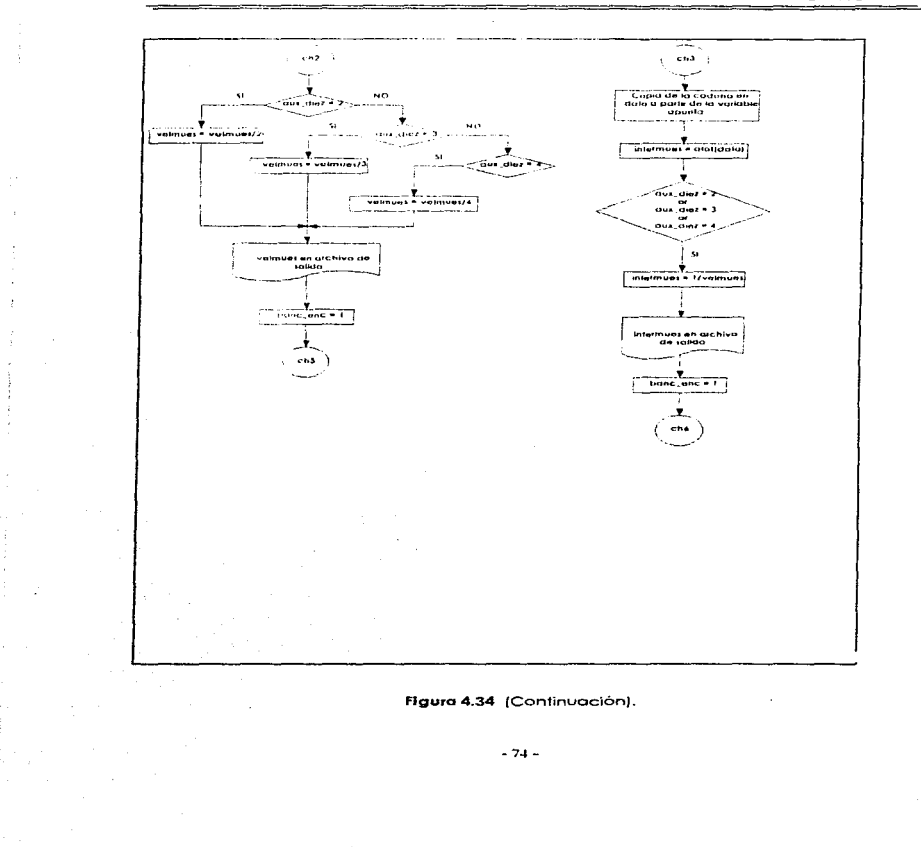

 $\sim 10^{10}$  cm  $^{-2}$  , and  $\sim 10^{10}$  cm  $^{-2}$  and  $\sim 10^{10}$  cm compared to the properties of the  $\sim 10^{10}$ 

ال التي التي تحت المهام على التي تقدم التي تعدد المناطق المتعدد المتعدد المستعدد المستعدد المستعدد المستعدد المستعدد

#### SISTEMA DE PROCESAMIENTO DE ACELEROGRAMAS SPA01

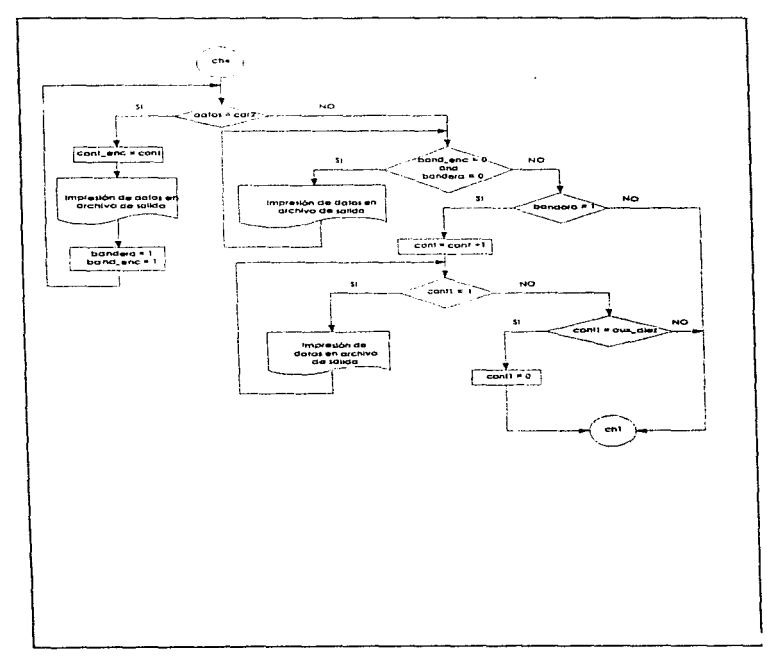

## Figura 4.34 (Continuación).

### 4.3 ALCANCES Y LIMITACIONES

Al realizar el diseño del SPAO 1 poro estacrones de lraboio se tomaron en cuento sus principales alcances *y* limitaciones cons:derondo los datos o procesar. los resultados que se desean obtener y la forma en que comúnmente se presentan, así como las especificaciones técnicas del equipo en donde se empleara.

Durante los etapas de definición de los características del sistema SPAOJ se consideraron primordialmente los siguientes puntos:

- El sistema recibe como entrada el archivo cuyo forn1ato es utilizado en Ja BMDSF  $(ASA2.0)$ .
- lo longitud de los oce/erogromas. En esta primero versión puede almacenar y procesar en memoria hasta 5 archivos diferentes.
- El núniero de muestras aceptado por codo archivo tiene como límite hasta 50.000 por canal. El sistema está diseñado para leer archivos que contengan como máximo tres canales.
- los dolos se alo¡on on mernono RAtv~ poro que el proceso seo mas rópido en cuestiones de groficación *y* de cálculo poro realizar el proceso de la transformado rápido de Fourier. cuyos resultados se olmacenon en un archivo de tipo binario.
- El sistema se dividió en módulos que agrupan o1 conjunto de rutinas necesarias paro realizar ol9uno toreo. de tal formo que es relativamente sencillo localizar alguno paro revisona. modificarlo o sustituir/o. Los rnódulos implementados están distribuidos de Ja siguiente-forma: spamain, memorias, asc\_bin. diezma, Fourier.
- Lo interface gráfica que presenta el sistema OPENWlhlDOWS es muy atractivo paro el usuario. ya que todos las opciones posibles se presentan por medio de objetos visuales.
- · La selección de los objetos que se muestran en pantalla son seleccionables por medio del Mouse. lo cual facilito el acceso o los comandos del sistema.

.<br>The section of the model and complete the property completed of the company of the conditions and company are the second

×

# 4.4 MEJORAS DEL SISTEMA

El sistema SPAOI puede ser expandido o sufrir mejoras en sus módulos ya implementados. entre los que destacan:

- Corrección Línea Base, en el cual se realiza el proceso de corrección de acelerogramas para posteriormente obtener los datos de aceleración, velocidad y desplazamiento.
- De groficoción de velocidad y desplazamiento.
- Rutinas del cálculo de espectros de respuesto.
- De graficación de espectros de respuesta.
- Rutinas necesarias para la conexión de una impresora en la estación de trabajo y mandar las gráficas que genera el sistema SPAO1 a ese periférico de salida,
- Tener lo posibilidad de generar en uno pantalla, dos o mós gróficos al mismo tiempo. de los datos obtenidos del cólculo del transformada rópido de Fourier. donde se le permito el usuario una mejor visión y comparación de tos señales.
- Implementación de rutinas necesarias para que el sistema pueda ser ejecutado desde el servidor, como una herramienta compartida, para que el acceso se pueda realizar desde cualquier terminal conectada a éste; lo cual facilitara el manejo del mismo.

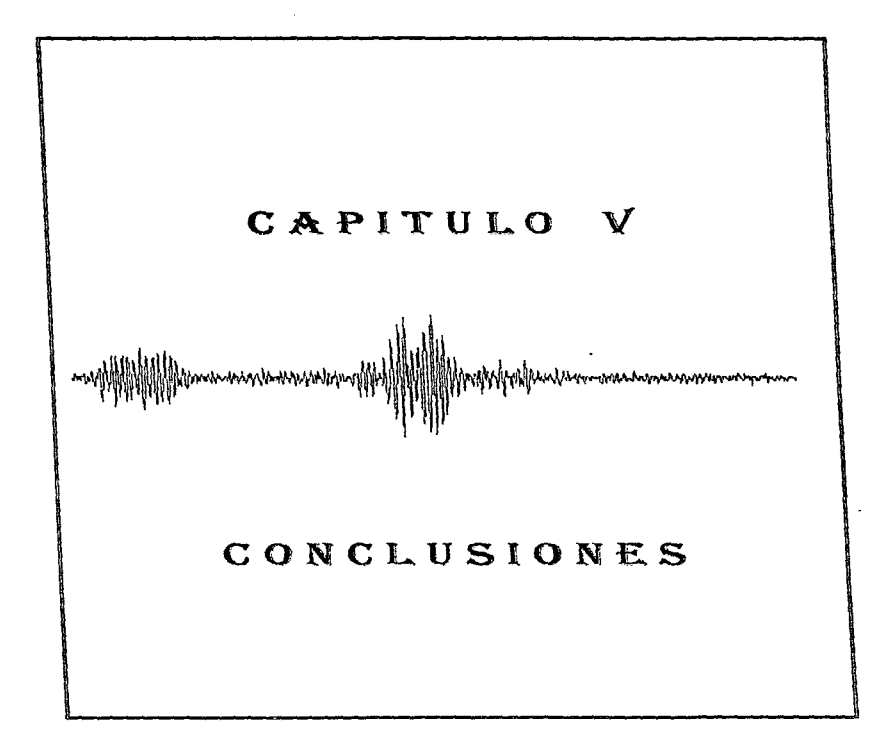

#### TESIS MS DEBE **SALLR** *11[* LA ~\:JUO!ECGl

# V. CONCLUSIONES

Tal vez la meta mas arnbicioso de la Sismología moderna seo lo predicción inminente de grandes sismo;;, es decir. la posibilidad de saber con un nivel socialmente aceptable de error lo magnitud. localización y fecha de un futuro terremoto. A pesar de que existe un esfuerzo científico internacional encaminado a satisfacer este propósito estamos aún lejos de tener un método seguro y consistente para predecir sismos. Mientras tanto, nuestras mejores defensas ante estos fenómenos serán un buen sistema de protección civil y el cumplimiento de normas y procedimientos de construcción civil adecuados paro las diferentes zonas sísmicas de nuestro país.

El estudio de los procesos sisrnicos no sólo involucra los disciplinas del óreo de Ciencias de la Tierra. sino que es un campo multidisciplinario en donde intervienen otros ramos de lo ingenieria como son lo Electrónico y lo Computocion.

Como conclusión de éste trabajo se puede aceptar que dentro del amplio campo de estudio que abarco lo Sismologio. el procesamiento de datos constituye uno parle fundamental. El desarrollo de programas sobre estaciones de trabajo enfocados al onólisis de fenómenos físicos requiere de lo interacción de varias disciplinas tonto cienhficas corno tecriológicos; tal es el coso del Sistema de Procesamiento de Acelerogromos (SPA01). cuyo base teórico se encuentro fundamentada en herramientas de análisis poro Ja ingeniería sismica y de metodologias de desatTollo de sistemas cie cómputo tales como el diseño y programación estructurado por módulos.

Entre los principales característicos que presento et SPA01 tenemos:

- · Se desarrolló en una plataforma de hardware basada en sistemas Multitareas como los estaciones de trabajo (Work.Stotion ELC 360). que comparado con el sistema PRIME-550. se tiene mucho mas comodidad en procesos, mejor resolución de imágenes y mayor potencialidad en el manejo de dolos.
- El SPAO1 trabaja en un ambiente gráfico estándar en el mercado para WorkStation SUN, esto le do al sistema característicos especiales. tales corno: ambiente de trabajo amigable. interacción estándar con el usuario (cuadros de diálogo, menús, ventanos, uso del mouse). despliegue púromenle gráfico. etc.
- El programo fue desarrollado mediante técnicos de programación estructurado por módulos, caracteristica sumamente importante ya que permitió un desarrollo más rápido y mejor. reusabilidad de código y por ende. uno mayor flexibilidad en el coso de cambies en el programo poro lo realización de futuros versiones del mismo.
- El diseño del programo contempló aspectos toles como lo interacción usuorio-computodoro. lo presentación de resultados y los tipos de entrados al programo. entre otros.

• Lo velocidad de proceso y despliegue de resultados es esencial en este sistema. el programo utilizo la memoria disponible poro su ejecución. teniendo un excelente tiempo de respuesto. o pesar del proceso nur11erico realizado.

Esto y otras característicos don al sistema SPAOI gran versatilidad en sus posibles aplicaciones. pudiendo ser lJsado en otras instituciones como Comisión Federal de Electricidad !CFEJ. lo Sociedad Mexicano de lngenieria Sismico. el Centro Nac1onol de Prevencion de Desastres (CENAPRED}. el Centro de 1nstrun1Pnloción y Registro Sismico. ya que estos instituciones en conjunto con el Instituto de Ingeniería. UNAM. tomaron el acuerdo en tener un solo formato po1a archivos provenientes de ocelerogromas "El archivo estóndar de aceleración". rnismo que es usado pare\ SPAOl.

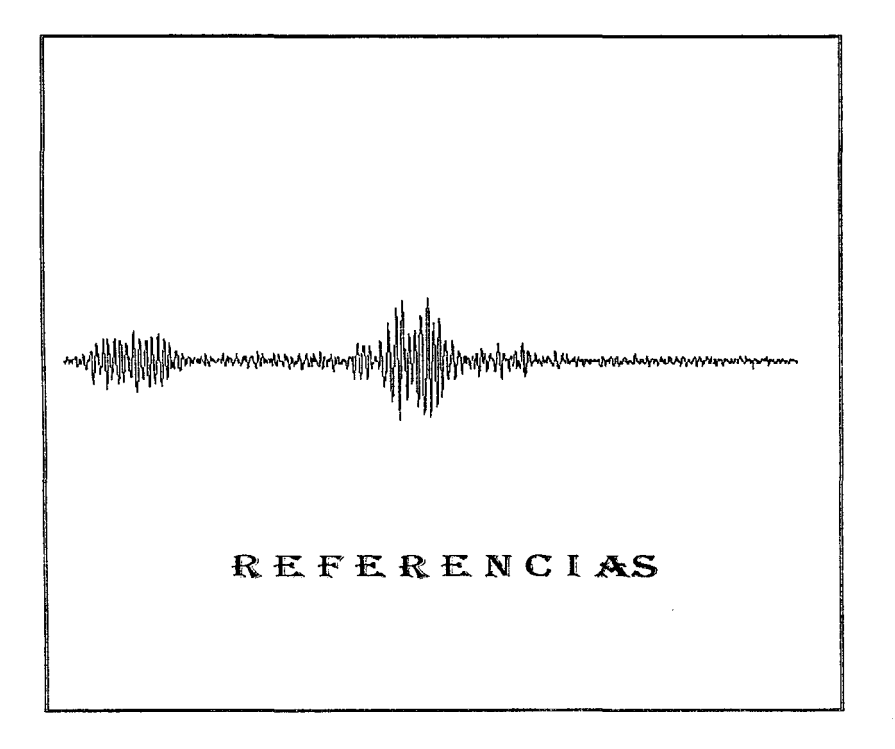

## **REFERENCIAS**

- 1. Mena E. et al.. "Catálogo de Acelerogramas Procesados del Sismo del 19 de septiembre de 1985". parte l. Series del Instituto de lngenierio, México. 1986. p 1-7.
- 2. Carmona C. et al.. "Catálogo de Acelerogramas Procesados del Sismo del 19 de septiembre de 1985". porte 11. Series del Instituto de Ingeniería. México, 1987. p l-6.
- 3. Alcóntoro L. et al.. "Catálogo de Acelerogramas Procesados del Sismo del 19 de septiembre de 1985". parte Jll. Series del Instituto de Ingeniería, México. p 3-8.
- 4. Alcántara L. et al.. "Catálogo de Acelerogramos Procesados del Sismo del 19 de septiembre de 1985", porte IV. Series del Instituto de Ingeniería. M€xico. 1992. p 1-8.
- *5.* Quaos R. et al.: "Base Nacional de Datos de Sismos Fuertes Catálogo de Estaciones Acelerográficas 1960-1992", Sociedad Mexicana de Ingenieria Sismica A.C., México, 1993. p 1-4.
- 6. Quoas R. et al. "Base Nacional de Ocios de Sismos Fuertes: Catálogo de Acelerogramas 1960-1993 ··.Sociedad Mexicano de Ingeniería Sísmico A. C .• México, 1995. p 3-4.
- 7. Alcóntoro L. et al., "'Base Mexicana! de Datos de Sismos Fuertes. Catálogo (1960-1995) y registros de Aceleración (1992-1995)'". Disco compocto. vol l. SMIS. 1997. p 3.
- 8. Manuales de PRIME Computer Inc. "Operating System Manuals", Varios números. USA, 1980-1984. p 1-2 o lo 1-10.
- 9. Manuales de PRIME Cornputer lnc. "Thc Syslem Atqultecture Reterence Gulde POR-3060", USA. 1980. p 2-1 o lo 2-10.
- 10. Quaas R. et al., "Base Nacional de Datos de Sismos Fuertes Catálogo de Estaciones Acelerográficas 1960-1992", op cit p 3.
- 11. Quaas R\_ et o!. '"The Mexlcon Standard Aceleratlon Fileº'. Sociedad Mexicana de Ingeniería Sismica, México, 1996, p 1-3.
- 12. Mendozo M. "'Instrumentación Sísmico paro Registro de Temblores Fuertes". Tesis de licenciatura. Facultad de Ingeniería UNAM, México, 1993. p 78.
- 13. Meno E. Carmena C. "TERRE: Sistema para Proceso de ocelerogramas". Vol 11; Publicación SIS-4 del Catálogo de los Series del lnstitulo de Ingeniería. México. 1987.
- 14. Hudson D. " Reading and Interpreting strong-motion vibrations ", the Macmillan Press Itd, Englond. 1983.

15. Brlghmon E.," The fast fourier translorm ". Ed. Prentice Hall lnc .. 1976. p 91-94.

16. ldern p 94-99.

17. ldem p 148-170.

18. Cooley and Tukey. •· Machlne Calculallon of Complex Fourler Serles". 1965. p 297-301.

19. Senn J. "Análisis y Diseño de Sistemas de Información", McGraw-Hill, 1991, p 5-6.

20. Kernighan B. Ritchie D. "El lenguaje de programación C", Ed. Prentice Hall. 1991, p 1-4.

21. Brighman E, op cit p 160.

22. Senn J. op cit. p 32.

23. ldem p 33.

24. ldem p 38.

25. ldem p 42.

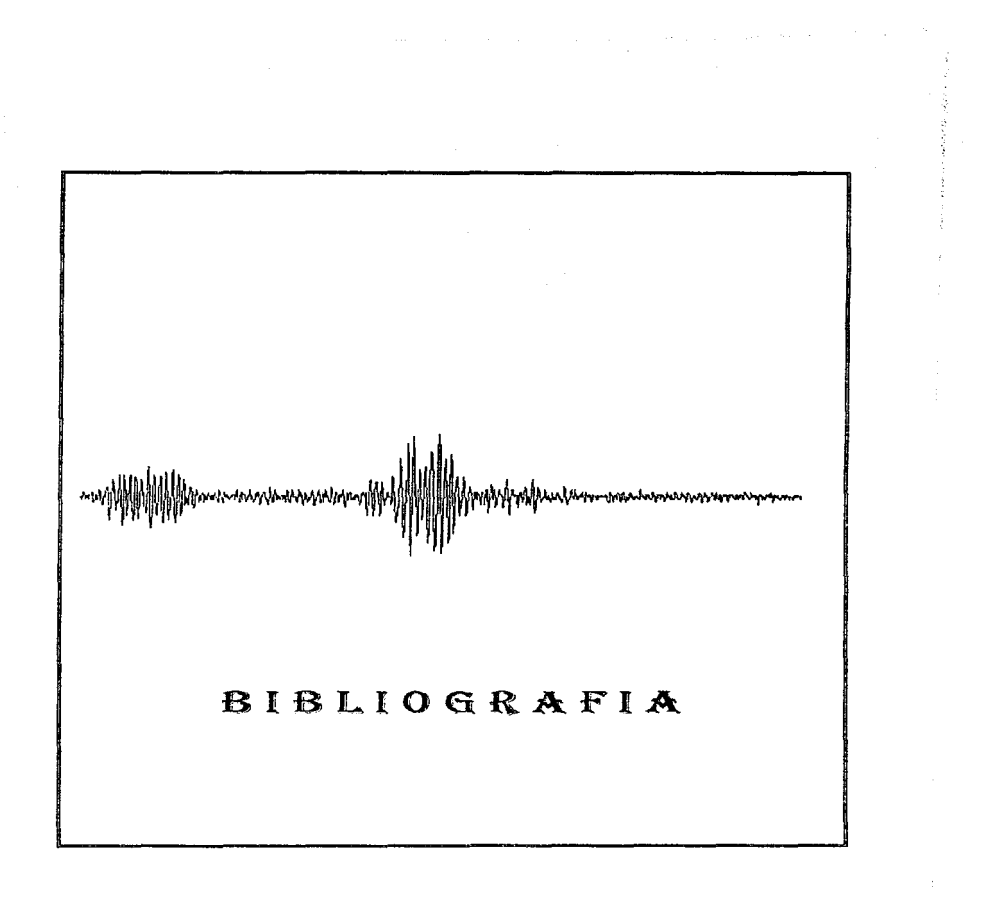

## BIBLIOGRAFIA

- 1. Barkakati N. " Turbo C Biblie ". Ed. the waite group's, 1991.
- 2. Ceballos Francisco Javier. "Curso de programación con C Microsoft". Ed. Mocrobit. 1990.
- 3. Hopper W. "Diseño de redes locales"
- 4. Kemighon B. Ritchie O. "El entorno de programación UNIX". Ed. Prentice Hall. 1993.
- S. Lipka J. "Computaciones Gráficas y Mecánicas". C.E.C.S.A.
- 6. Lipshulz S. Poe A. "Programación con Fortran", Ed. Me Graw Hil1.
- 7. Manuales de PRIME Computer Inc. "LOAD and SEG Reference Guide", PDR-3524, USA. 1980.
- 8. Manuales de PRIME Computer Inc. "PRIME DIPLOT Reference Guide", PE-1230, USA, 1980.
- 9. Manuales de PRIME Computer lnc. "Subroutines Reference Guide", PDR-3621. USA. 1980.
- 10. Manuales de PRIME Cornputer lnc. "'The FORTRAN Reterence Gulde", USA. 1980.
- 11. Manuales de PRIME Computer. Inc. "The FORTRAN 77 Reference Guide", IDR-4029. USA. 1980.
- 12. Manuales de PRIME Computer Inc. "The Source Level Debugger Guide", USA, 1980.
- 13. Mamey V. "Networking and data communication".
- 14. Mena E. "Sistema de Procesamiento Avanzado de Acelerogramas paro el Cenapred", Coordinación de Instrumentación Sísmica. 1990.
- 15. Shildt H. "Manual de referencia C'". Ed Me Grow Hill.
- 16. Suárez. G., Jimenez Z. "Sismos de la Ciudad de México y el Terremoto del 19 de Septiembre de 1985", Cuadernos del Instituto de Geofísica de la UNAM, México, 1988.
- 17. SUN Microsystems Inc. "Sun System User's Guide". Ed. Sun Mycrosystems. 1991.
- 18. Tenenboum A. Longsom Y. Augenstein M. "Estructuras de datos en C", Ed. Prentice Hall. 1993.

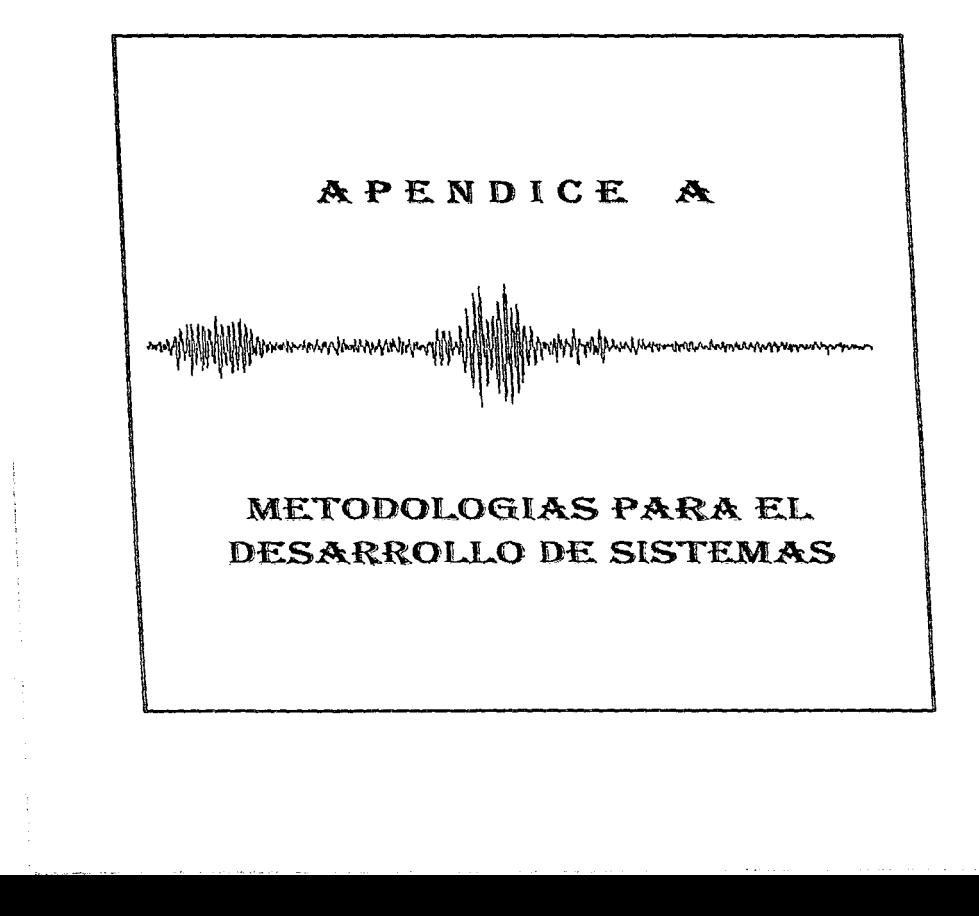

. The constraints of the matter of the second constraints of the constraints of the  $\sim 10^{-3}$ 

### METODOLOGIAS PARA EL DESARROLLO DE SISTEMAS.

A medido que los computadoras son empleados codo vez rnós por personas que no son especialistas en computación. el rostro del desarrollo de sistemas de información adquiere una nueva magnitud. Los propios usuarios emprenden ya el desarrollo de algunos de los sistemas que ellos emplean.

El desarrollo de sistemas es un proceso formado por diferentes etapas. comienzo cuando lo odrnlnistroción o algunos miembro!. del personal encargado de desarrollar sistemas, detecta que la empresa necesita desarrollar un sistema que satisfaga sus necesidades.

Todos estas situaciones están representadas por tres distintos enfoques al desarrollo de sistema de información en computadora (Ref 22):

- l. Método del ciclo de vida poro el desarrollo de sistemas.
- 2. Método del desarrollo del onólisis estructurado.
- 3. Método del prototipo de sistemas.

### Método del ciclo de vida para el desarrollo de sistemas.

El método de ciclo de vida es el coniunto de actividades que los analistas, diseñadores y usuarios realizan poro desarrollar e implementar un sistema de información. En lo mayor parte de las situaciones dentro de una empresa todas los actividades están muy relacionados. en general son inseparables, y quizá seo difícil determinar el orden de los posos que se siguen poro efectuarlos.

Una idea básica del ciclo de vida del desarrollo de sistemas es que es un proceso bien definido en el cual se percibe uno aplicación. se desarrollo y se realiza. El ciclo de vida le do estructuro a un proceso creativo. Con el fin de manejar y controlar el esfuerzo de desarrollo. se hoce necesario conocer que se debería haber hecho, que se ha hecho y aun que falto por cumplir. Los foses en el ciclo de vida proveen uno base poro lo odminisfración y el control en rozón de que definen los segmentos de flujo de trabajo que se pueden identificar poro prop6sitos administrativos y especificar los documentos u otros resultados que van o ser producidos en cado fose.

Los foses en el ciclo de vida paro el desarrollo de sistemas de información son descritos por varios autores. pero los diferencias estón principalmente en lo cantidad de detalle y en lo formo de categorización. Hoy un acuerdo general en el flujo de posos de desarrollo y lo necesidad de procedimientos de control en coda etapa.

the control of the property control and the complete state of the control of the control of the second control of

El método de ciclo de vida para el desarrollo de sistemas consta de las siguientes actividades (Ref 23):

- J. lnvesflgccfón prellmlnar. En esta etapa el analista interpreto los peticiones del usuario. Así como reolizar un estudio de factibilidad en donde se evalúan los diferentes aspectos que influyen para lo reolizaci6n del proyecto. los cuales pueden *ser* en el aspecto técnico y/o económico, entre otros.
- 2. Determinación de requerimientos. Se establecen los elementos que conformaron el sistema.
- 3. Diseño del sistema. Se identifican los reporfes y salidos que debe producir el sistema. así como se identifican los dolos de entrado. aquellos que serón calculados y Jos que deben ser almacenados. Se detallan los procedimientos de cálculo. Los diseñadores seleccionan las estructuras de archivo y los dispositivos de almacenamiento. tales corno discos. cintos magnéticas, etc.
- *4.* Desarrollo de software. Los encargados de desarrollar software *se* encargan yo sea de impiementar o de adquirir algunos sistemas a la medida del solicitante.
- *5.* Pruebas del sistema. En esto fase el sistema, una vez finalizado, se empleo de manera experimental para asegurarse de que el software no tenga fallas, se pide al usuario o solicitante que realice las pruebas que el crea pertinentes.
- o. Jmplantaclón *y* evoluoclón. Lo implantación es el proceso de verificar e insto/ar nuevo equipo. capacitar a los usuarios, instalar lo aplicación y conslruir todos los archivos de dolos necesarios poro utilizarlo.

### Método del desarrollo del análisis estructurado.

lv1uctios especialistas en sis ternos de información reconocen la dificultad de comprender de manero complota si.stemas grandes y complejos. El método de desarrollo del análisis estructurado tiene como finalidad superar esta dificultad por medio de lo división del sistema en componentes y lo construcción de un modulo del sistema. El método incorporo elementos tonto de análisis corno de diseño.

El an6Jis1s \$e concentro en especificar lo q·Je se requiere que hago el sistema o lo aplicacion. rJo se establece cómo se cumplirón los requerimientos o ra forrno en que se implementara la aplicación (Ref 24). Mas bien permite que los personas observen los elementos légicos (lo que hará el sistema) separados de los componentes físicos (computadoras. terminales. sistemas de aJn1ucenamiento. etc.J. Después de esto se puede desarrollar uri diseño físico eficiente poro io situación donde seró utilizado.

El análisis estructurado es un método para el desarrollo de sistemas manuales o outornafizados. que conduce el desarrollo de especificaciones paro sistemas nuevos o poro efectuar niodificaciones o los ya existentes. Ademós permite al analista conocer un sistema o proceso (actividad) en uno forma lógica *y* manejable al rnismo tiempo que proporciona la base para asegurar que no se omite ningún detalle perlinente.

# METODOLOGIAS PARA EL DESARROLLO DE SISTEMAS APENDICE A

Los elementos esenciales del análisis estructurado son símbolos gráficos, diagramas de fluio y el direccionamiento cenlralizodo de datos.

Símbolos gráficos. Una de las formas de describir un sistema es preparar un bosquejo que señala sus coracterisficos, identifique lo función poro la que sirve e indique corno interoctua con otros elementos, entre otras cosas. Sin embargo, describir de esta manera un sistema grande es un proce!.o tedioso y propenso a errores yo que es fácil omitir algún detalle *o* dar una explicación que quiz6 los dernós no entiendan.

Diagramas de flujo. El modelo del sistema recibe el nombre de diagramo de flujo de datos. la descripción completa de un sistema esta formado por un conjunto de diagramas de flujo de datos.

Para desarrollar una descripción del sistema por el método del análisis estructurado se sigue un proceso descendente (top-down). Cada uno puede desglosarse en diagramas de flujo de datos cada vez más detallados, esta secuencia se repite hasta que se obtienen. suficientes detalles que permiten al analista comprender en su totalidad la porte que se encuentra bajo investigación.

Direcclonamiento centralizado de datos. Todas las definiciones de los elementos en el sistema (flujo de datos. procesos y almacenamiento de datos) estón en formo detallada en el diccionario de datos. Si algún miembro del proyecto deseo saber ol9uno definición del nombre de un dato o el contenido particular de un flujo de datos, esta información debe encontrarse disponible en el diccionario de datos.

Diseño Estructurado. El diseño estructurado es otro elemento del análisis estructurado. Empleo Ja descripción gráfico. se enfoco en el desarrollo de especificaciones del software. La meta es crear programas formados por módulos independientes unos de otros desde el punto de vista funcional. Este enfoque no sólo conduce hacia mejores programas sino que facilita el mantenimiento de los mismos cuando surja la necesidad de hacerlo.

El diseno es una tecnica especifica para lo realización de progrornas y no un n1étodo de comprensión (Ref 25). Es decir, no indica nada relacionado con la creación de archivos o base de datos. 1o presentación de entrados o solidas. lo secuencia de procesamiento o el hardware que dará soporte a la aplicación. Esta técnica conduce a la especificación de módulos de programas que son funcionalmente independientes.

La herramienta fundonoentol del diseño estructurado es el diagramo estructurado. Al igual que los diagramas de flujo de datos, son de naturaleza gráfica, evitan cualquier referencia relacionados. con el hardware o detalles físicos. Su finalidad no es mostrar la lógico de los programas, sino describir la interacción entre módulos independientes junto con los datos que de uno poso a airo cuando interacciona con él. Estos especificaciones funcionan para los módulos que se proporcionan a los programadores antes que de comienzo la tase de escrituro de código.

# METODOLOGIAS PARA EL DESARROLLO DE SISTEMAS APENDICE A APENDICE A

### Método del prototipo de sistemas.

the company of the company of

El prototipo es un sistema que funciona, desarrollado con la finalidad de probar ideas y suposiciones relacionados con el nuevo. Al igual que el sistema basado en lo computadora, está constituido por software que acepta entradas, realiza cálculos. produce información ya seo 1rnpresa o p1esentoda en uno pantalla. o que lleva a cabo actividades significativas, es la primera version o iteración de un sistema de información, es el modelo original.

Los usuarios evalúan el diseño y la información generada por el sistema. Lo anterior solo puede hacerse con efectividad si los datos utilizados, al igual que las situaciones, son reales. Por otro porte. deben esperarse cambios o rnedido que es utilizado.

El desarrollo de un prototipo poro uno aplicación se lleva o cabo en uno forma ordenado. sin importar las herramientas utilizadas. Las etapas que conforman el método de prototipo son las siguientes (Fig A.1):

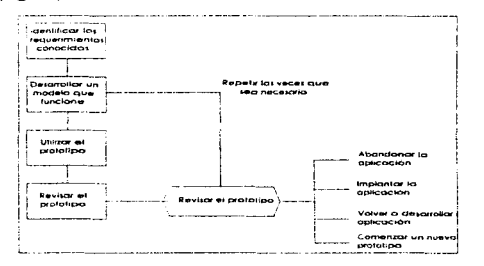

Figura A. 1 Posos o seguir en el método del desarrollo del prototipo.

Identificación de requerimientos conocidos. Antes de crear el prototipo. los onollstos y usuarios deben trabajar juntos poro identificar los requerimientos conocidos que tienen que satisfacerse. Para hacerlo determinan los fines para los que servirá el sistema y el alcance de sus capacidades.

Desarrollo de un modelo que funcione. Para comenzar la primera iteración tanto los usuarios como los analistas identifican de manera conjunta los datos que son necesarios para el sistema y especifican la salida que debe producir la aplicación. En esta etapa es mós importante lo rapidez con la que se construye el prototipo que la eficiencia de

# METODOLOGIAS PARA EL DESARROLLO DE SISTEMAS APENDICE A APENDICE A

operación. Es por esto que el analista no intenta optimizar la velocidaci de operación del sistema.

**Utilizar el prototipo.** Es responsabilidad del usuario trabajar con el prototipo *y* evaluar sus características *y* operación. Lo experiencia con el sisferna bojo condiciones reales permite obtener la familiaridad indispc-nsable para determinar los cambios o mejoras que sea necesarios. así como to eliminación de caracterislicos inadecuadas o innecesarias.

Revisión del prototipo. Se realiza la evaluación del prototipo para determinar si cumple con los requerimientos del usuario. Los cambios son planificados antes de llevarlos a cabo. Sin embargo el analista es el responsable de realizar sus modificaciones.

El proceso antes descrito se repite Jos veces que seo necesario como se muestro en la figura A. l. finaliza cuando los usuarios y analistas estón de acuerdo en que el sistema ha evolucionado lo suficiente como para incluir todas los caracteristicas necesarias o cuando ya es evidente que no se obtendrá mayor beneficio con una iteración adicional.

Cuando el prototipo es terminado, el siguiente paso es tomar la decísión sobre cómo proceder. Existen cuatro carninas a seguir después de evaluar fa información obtenida con el desarrollo *y* uso del prototipo: abandonar el proyecto de aplicación. implantar el prototipo. volver o desarrollar la aplicación o cornenzar con otro prototipo.

Cualquiera que seo el carnina. la construcción de prototipos de aplicación favorece el proceso de desarrollo.

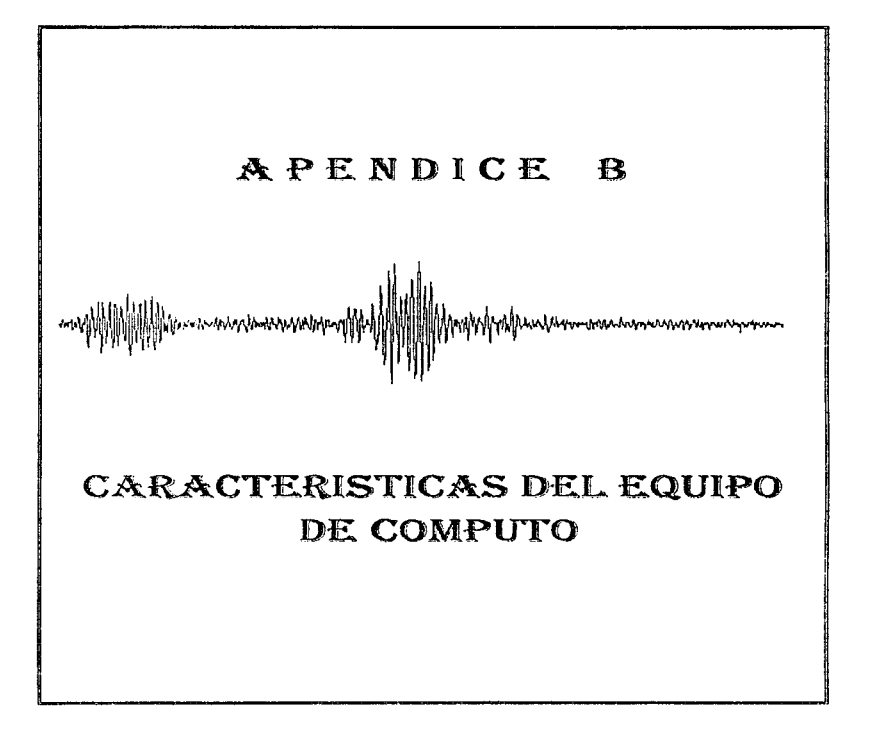

# CARACTERISTICAS DEL EQUIPO DE COMPUTO APENDICE B

×

# CARACTERISTICAS PRINCIPALES DEL SISTEMA PRIME-550

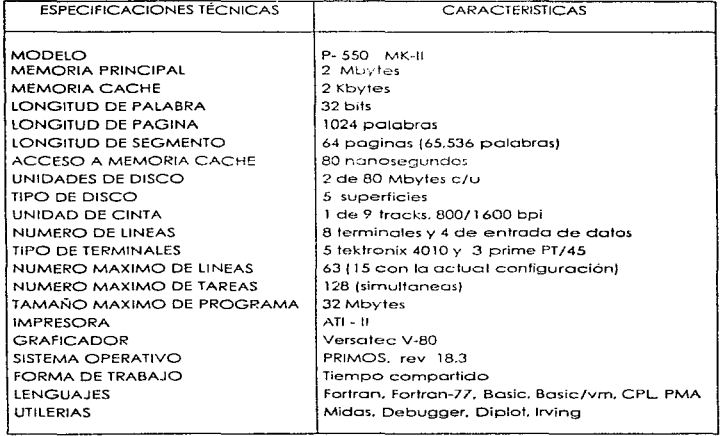

CARACTERISTICAS DEL EQUIPO DE COMPUTO APENDICE B

## CARACTERISTICAS PRINCIPALES DEL SISTEMA SUN SPARC STATION ELC

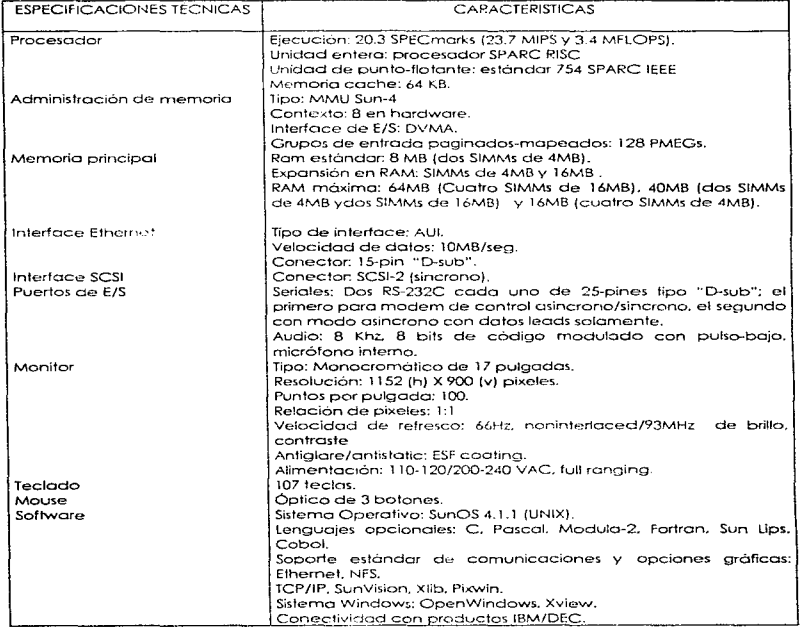

 $\mathbf{r}$ 

÷.

 $\alpha_{\rm{max}}=0.000$ 

÷ Í, ÷

CARACTERISTICAS DEL EQUIPO DE COMPUTO APENDICE B

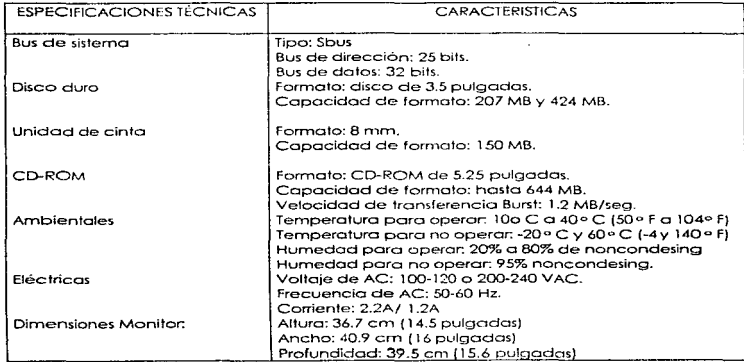